# Model Learning and Model Checking of SSH Implementations

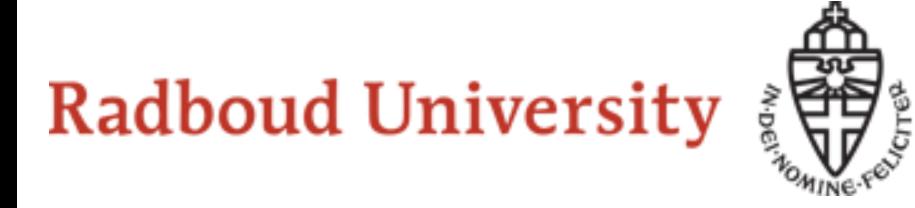

Paul Fiterau, Toon Lenaerts, Erik Poll, Joeri de Ruiter, Frits Vaandrager,

Patrick Verleg

# Introduction

- protocols: SSH, TLS, SMTP, FTP, TCP, UDP…
- many implementations per protocol ➢implementations MUST/SHOULD/MAY *adhere* to the specifications…

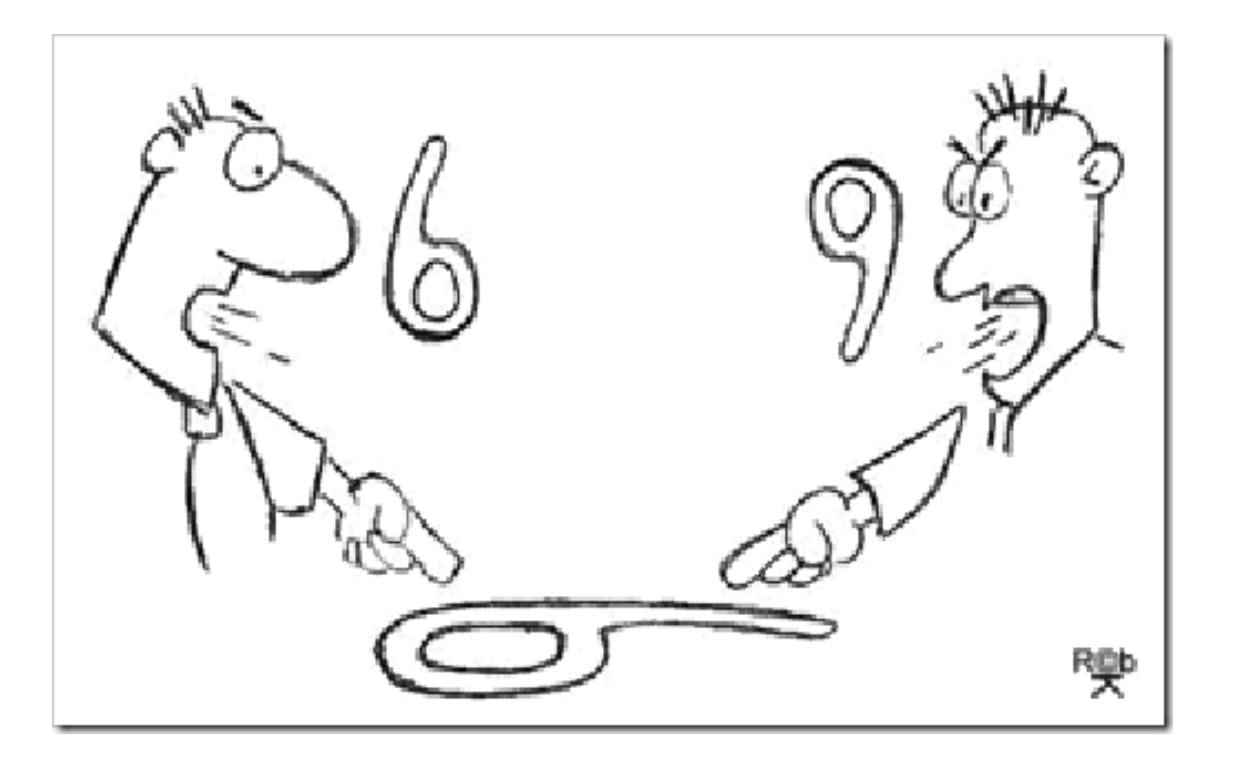

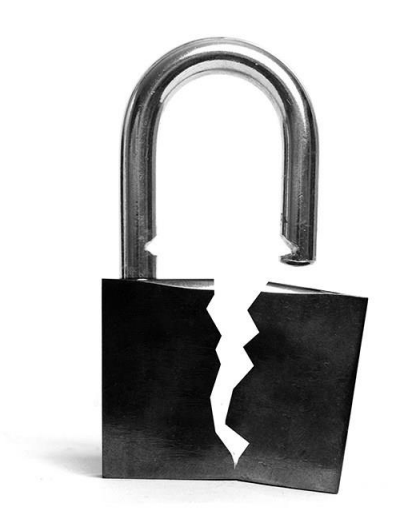

# Introduction

- protocols: SSH, TLS, SMTP, FTP, TCP, UDP…
- many implementations per protocol ➢implementations MUST/SHOULD/MAY *adhere* to the specifications…

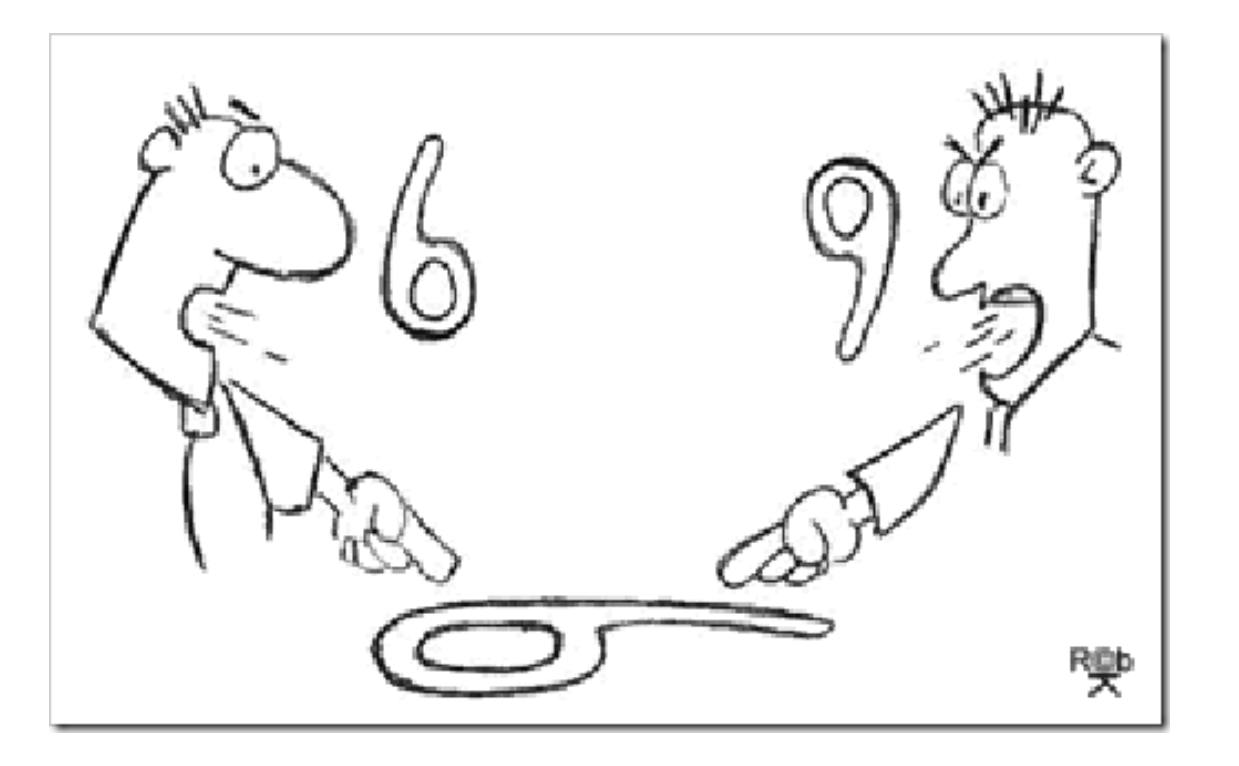

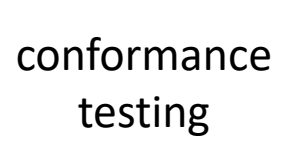

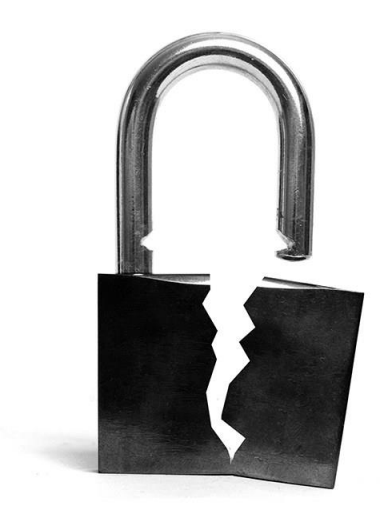

Model Learning

Automatically infers models for concrete implementations

 $\rightarrow$  checking conformance of models may be difficult

Model Learning

 $\rightarrow$ automatically infers models for concrete implementations  $\rightarrow$  checking conformance of models may be difficult

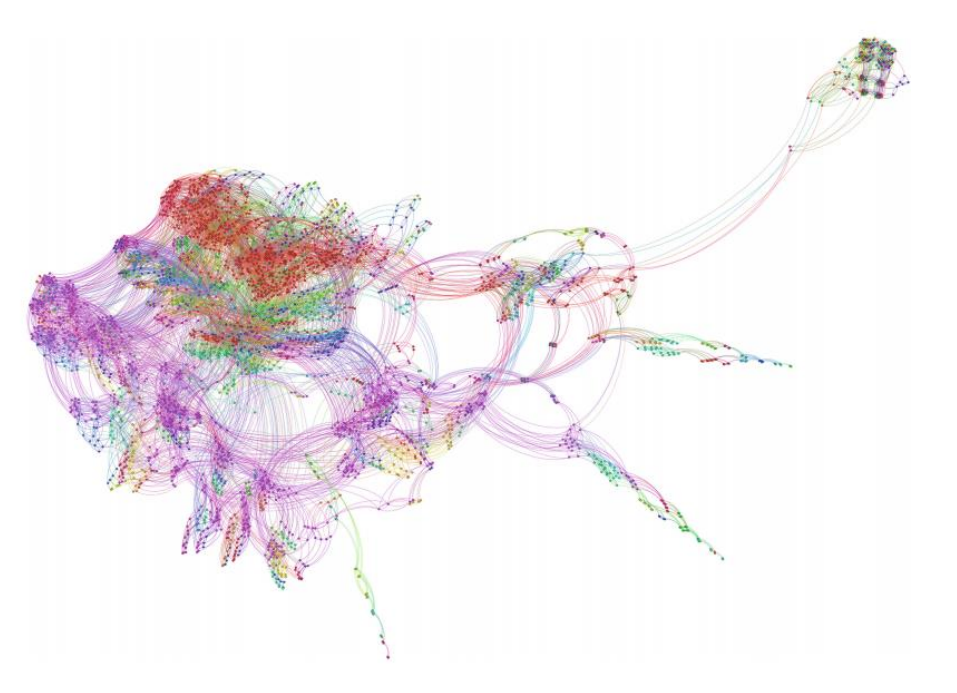

Model Checking

 $\rightarrow$  *automatically* checks conformance of models to specifications  $\rightarrow$  *requires* models and formalized specifications

Model Learning

 $\rightarrow$  *automatically* infers models for concrete implementations

 $\rightarrow$  checking conformance of models may be difficult

Model Learning + Model Checking

 $\rightarrow$  *automatically* infers models for concrete implementations  $\rightarrow$  *automatically* checks conformance of models to specifications *Prequires formalized specifications* 

Model Checking

 $\rightarrow$  *automatically* checks conformance of models to specifications  $\rightarrow$  requires models and formalized specifications

Model Learning

Automatically infers models for concrete implementations

 $\rightarrow$  checking conformance of models may be difficult

Model Learning + Model Checking

 $\rightarrow$  *automatically* infers models for concrete implementations  $\rightarrow$  *automatically* checks conformance of models to specifications  $\rightarrow$  *requires* formalized specifications

Application of ML+MC on SSH (a real world protocol):

- 1. use Model Learning to infer models of 3 SSH server implementations
- 2. formalize specifications from the SSH RFC standards
- 3. use Model Checking to verify models against these specification

Model Learning + Model Checking

 $\rightarrow$ automatically infers models for concrete implementations

 $\rightarrow$ automatically checks conformance of models to specifications

*Prequires formalized specifications* 

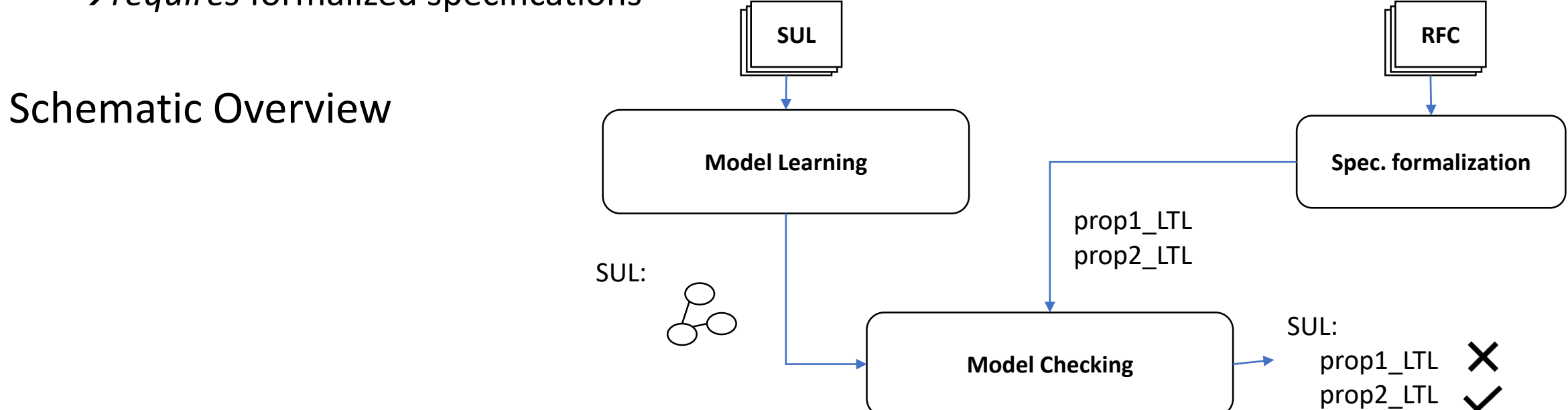

Model Learning + Model Checking

 $\rightarrow$ automatically infers models for concrete implementations  $\rightarrow$  *automatically* checks conformance of models to specifications *Prequires formalized specifications* 

*enough for a publication?* 

Model Learning + Model Checking

 $\rightarrow$  *automatically* infers models for concrete implementations  $\rightarrow$  *automatically* checks conformance of models to specifications *Prequires formalized specifications* 

*Model Learning: <u>Prequires</u>* mapper component → *requires* thorough testing

*Model Checking:*

 $\rightarrow$  *requires* model transformation  $\rightarrow$  *requires* counterexample validation

#### Model Learning + Model Checking

- $\rightarrow$  *automatically* infers models for concrete implementations
- $\rightarrow$  *automatically* checks conformance of models to specifications
- *Prequires mapper component*
- *Prequires formalized specifications*
- → *requires* thorough testing
- $\rightarrow$  *requires* model transformation
- $\rightarrow$  *requires* counterexample validation

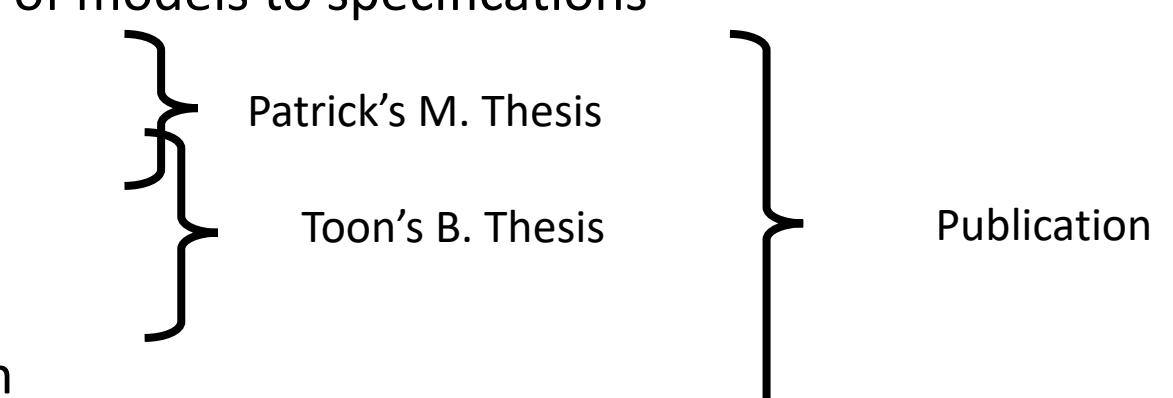

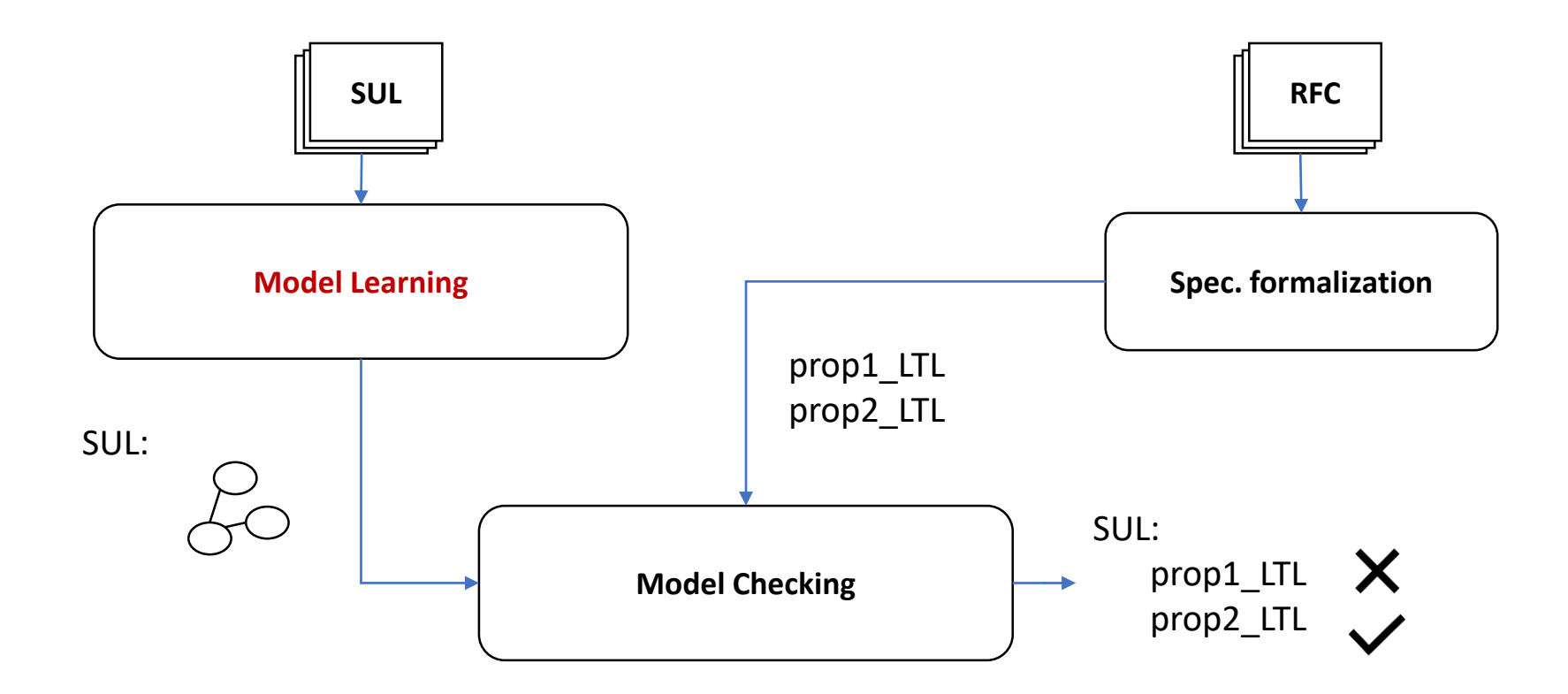

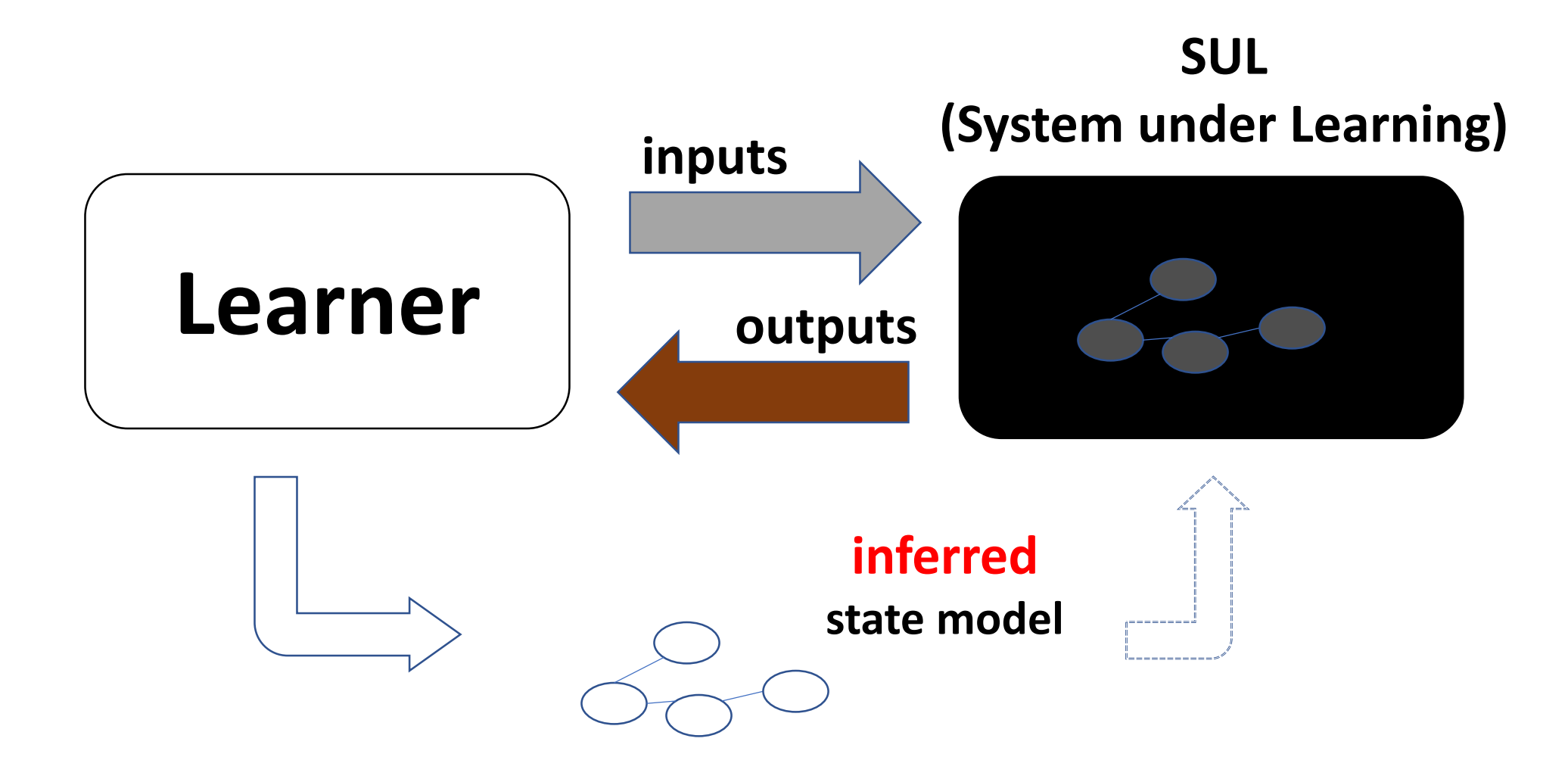

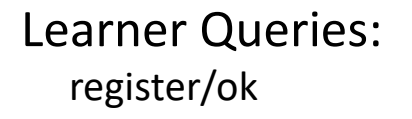

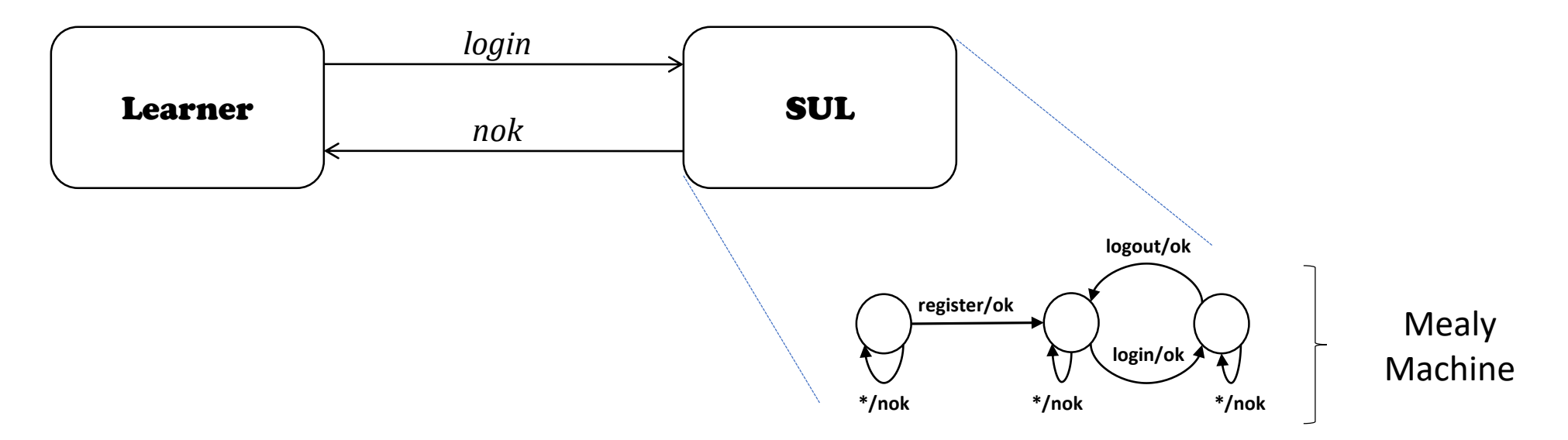

Input Alphabet: [register, login, logout] Output Alphabet: [ok, nok]

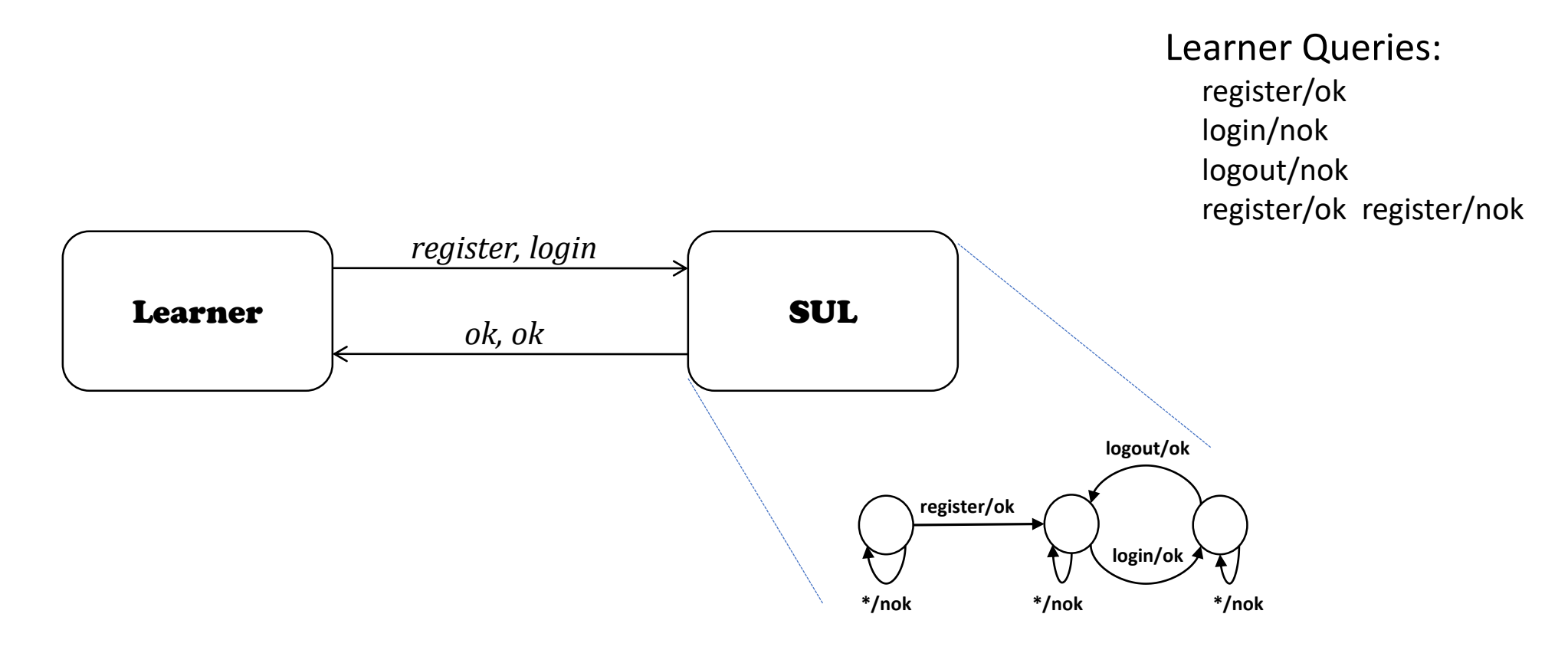

Input Alphabet: [register, login, logout]

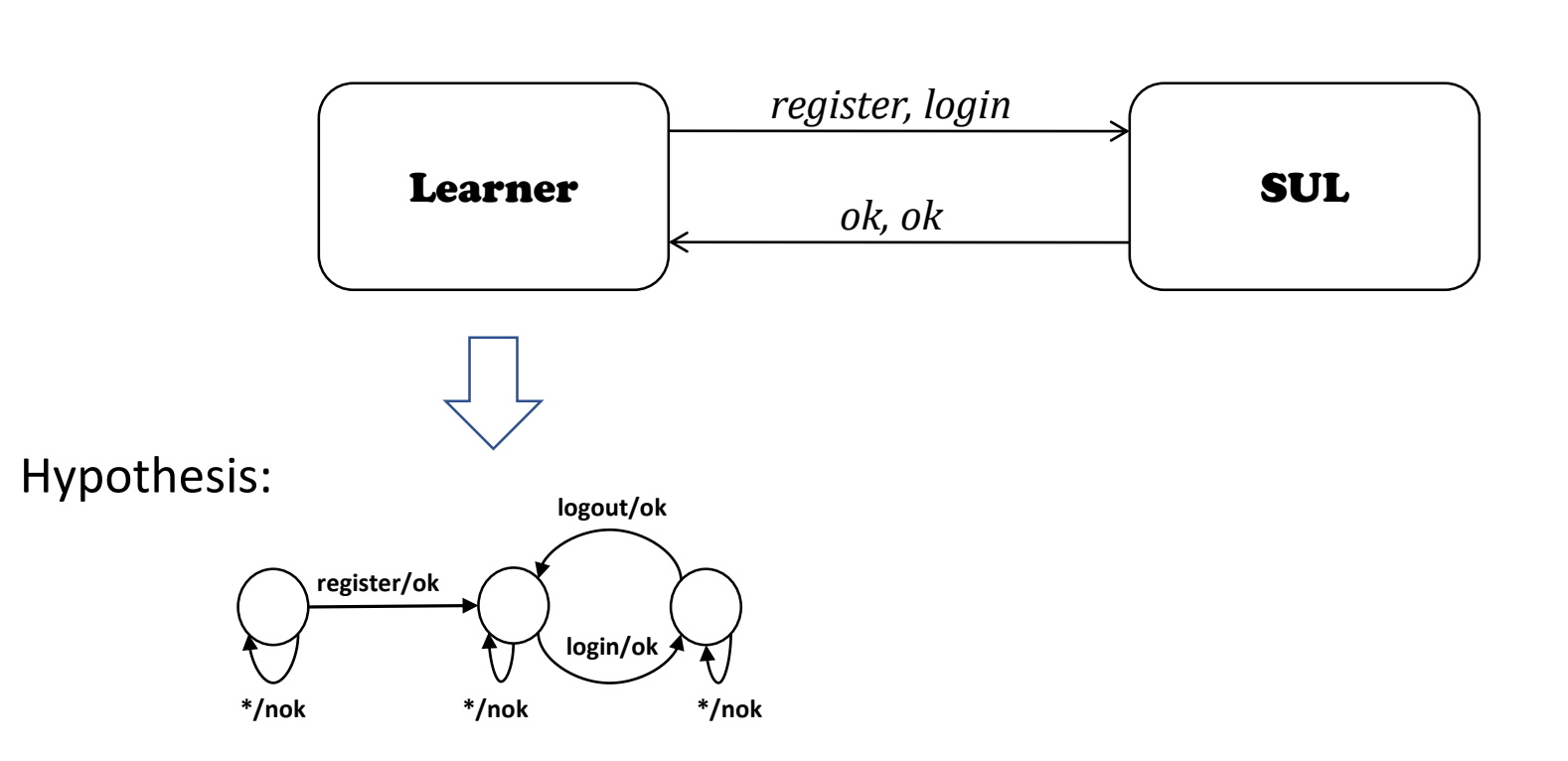

Learner Queries: register/ok login/nok logout/nok register register/ ok nok

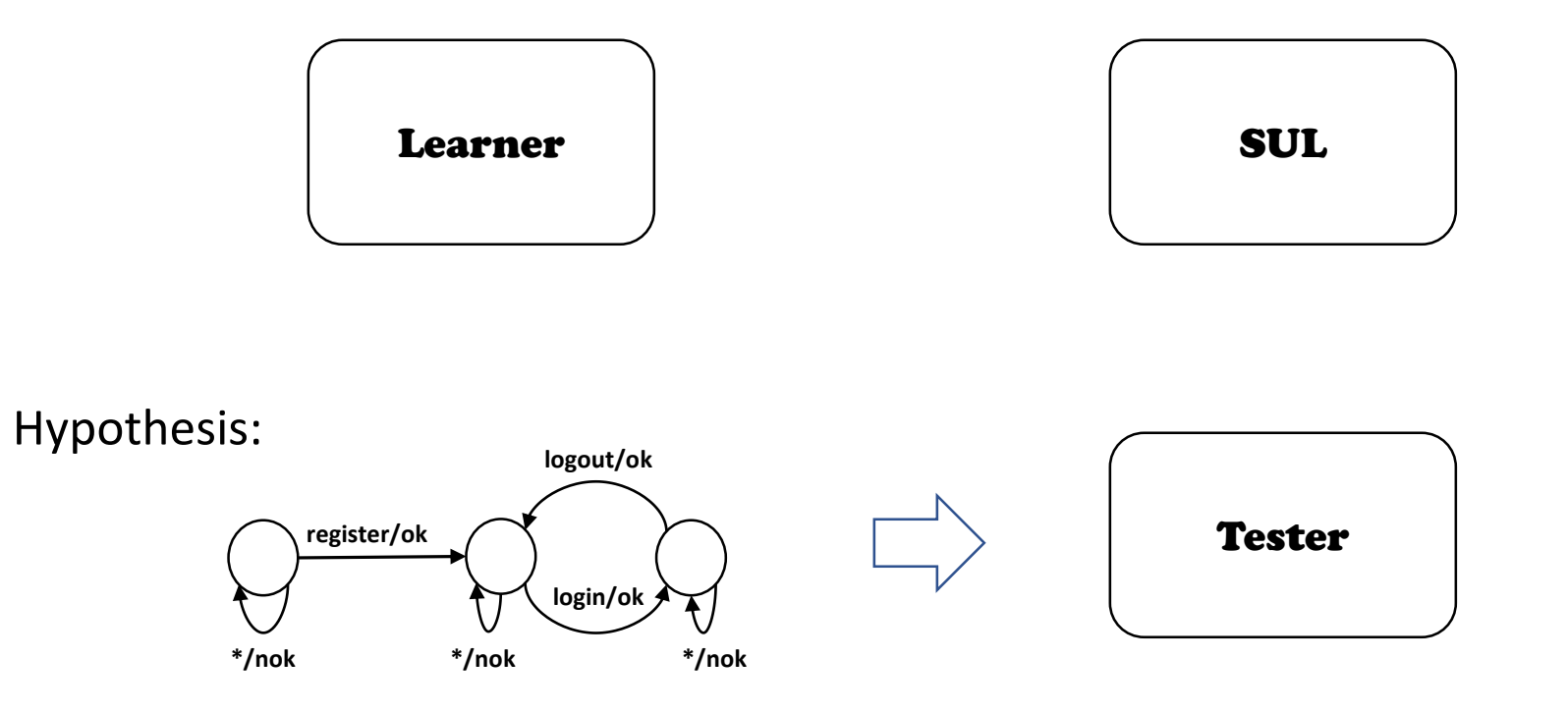

Test Queries: register register login/ok nok nok

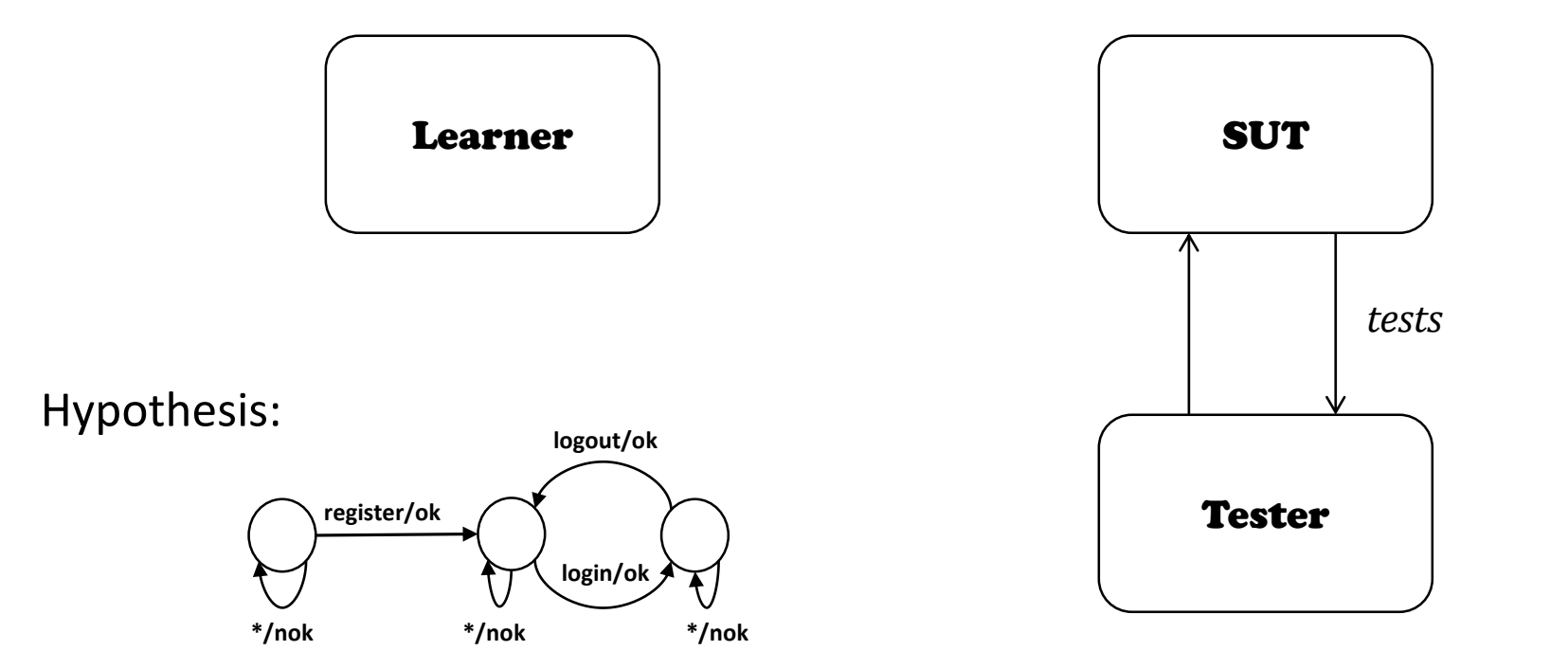

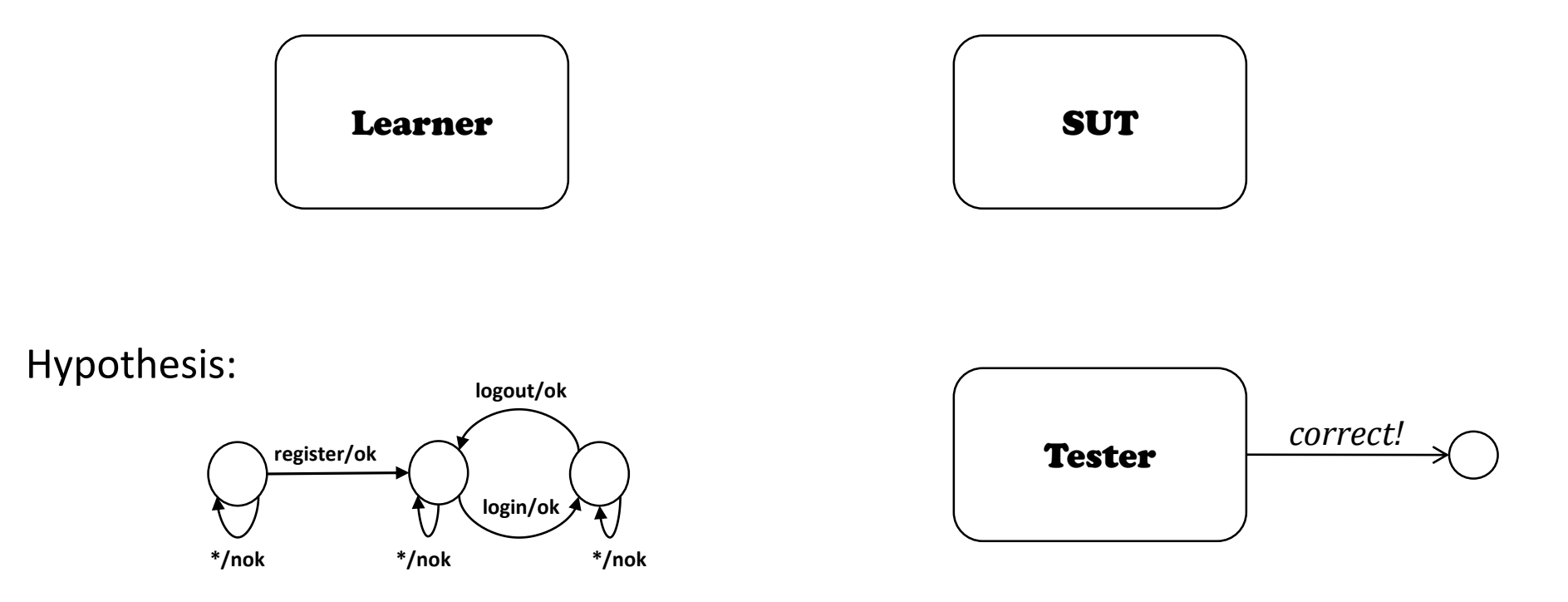

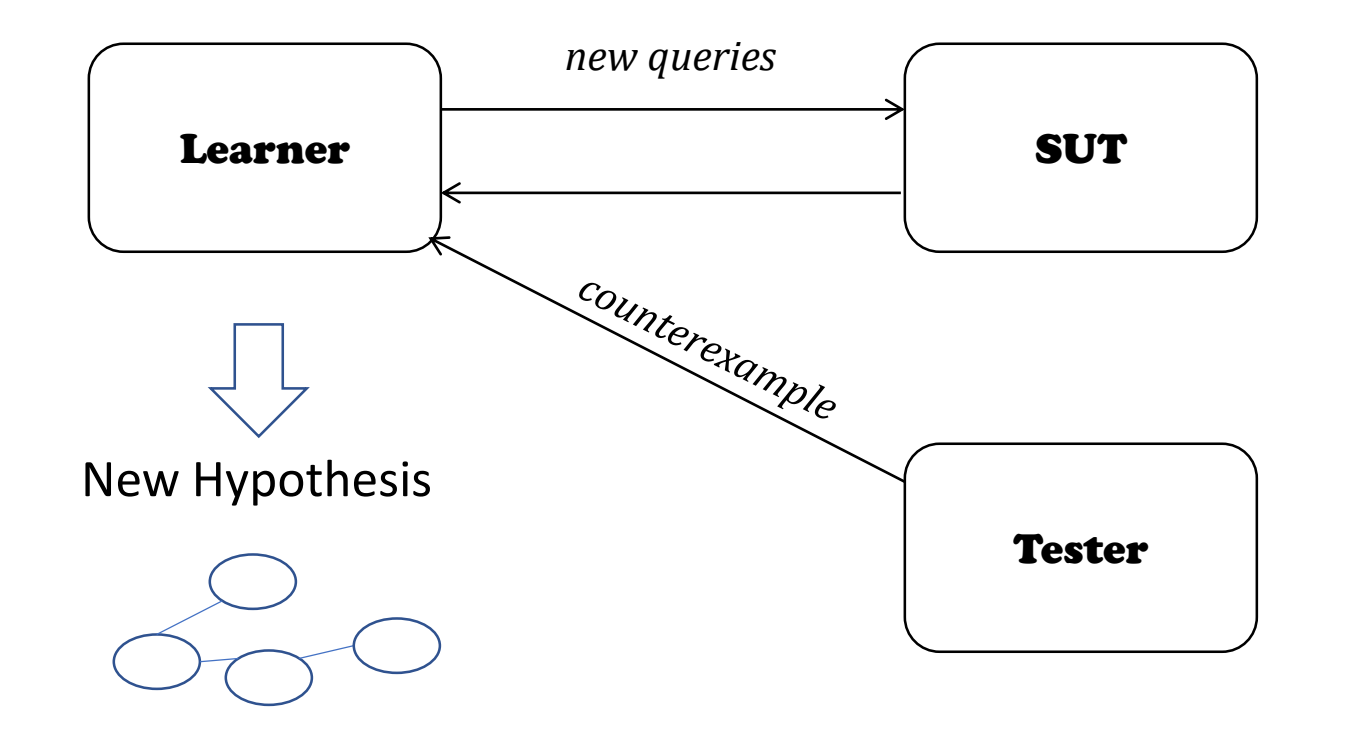

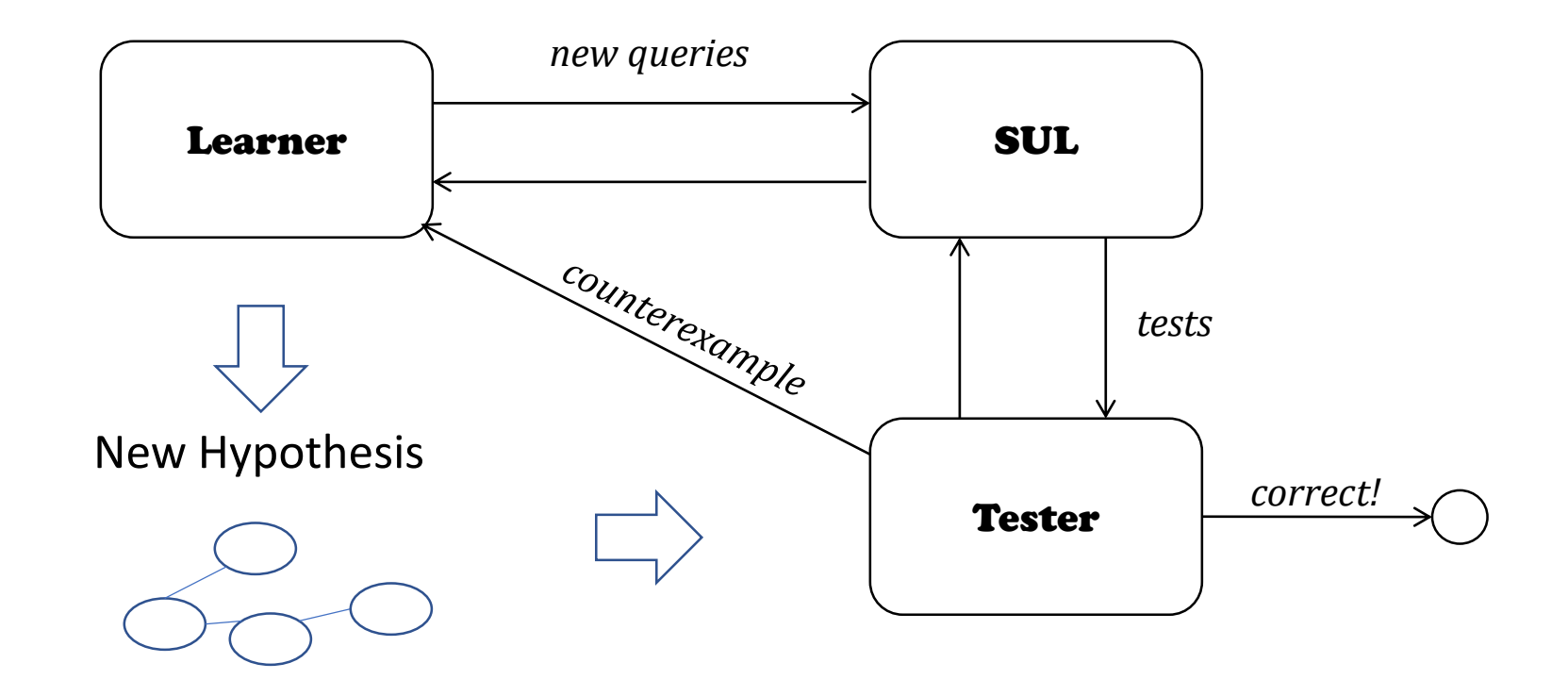

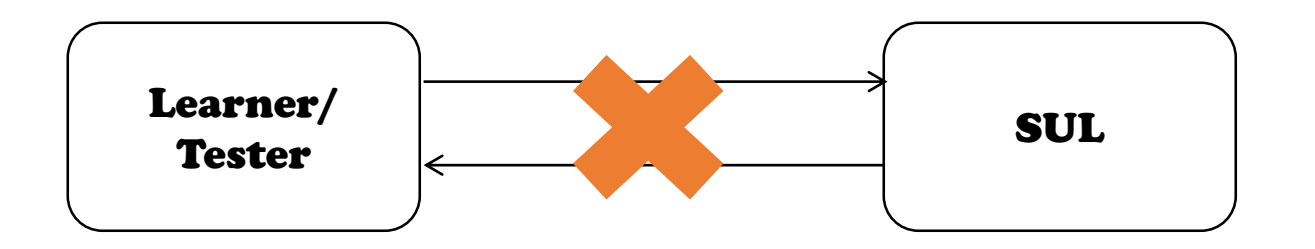

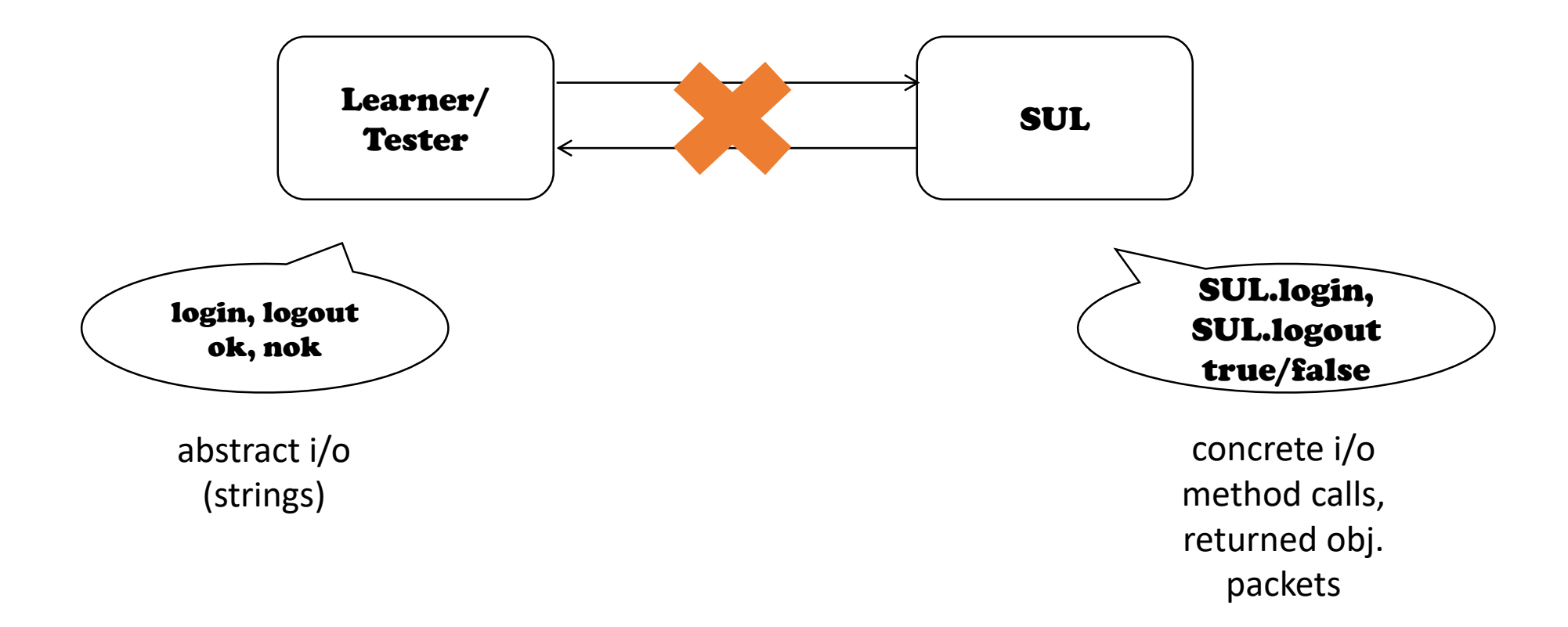

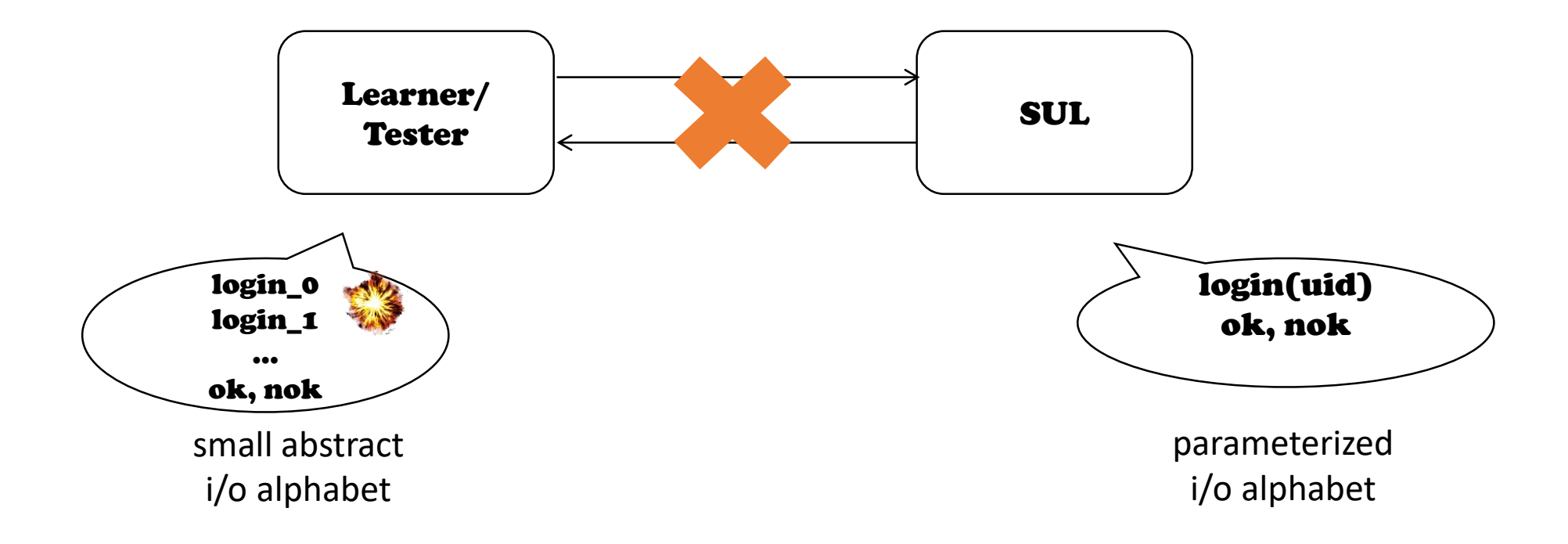

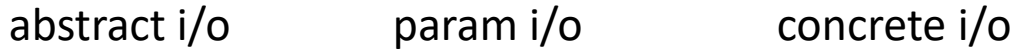

*login("admin")*

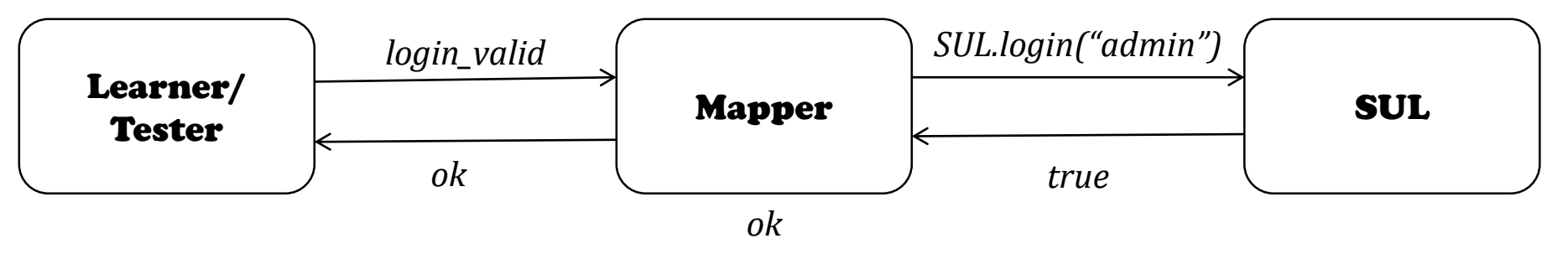

Mapper

- 1. translates:
	- $\triangleright$  between abstract and param. i/o
	- $\triangleright$  between param. i/o and concrete i/o

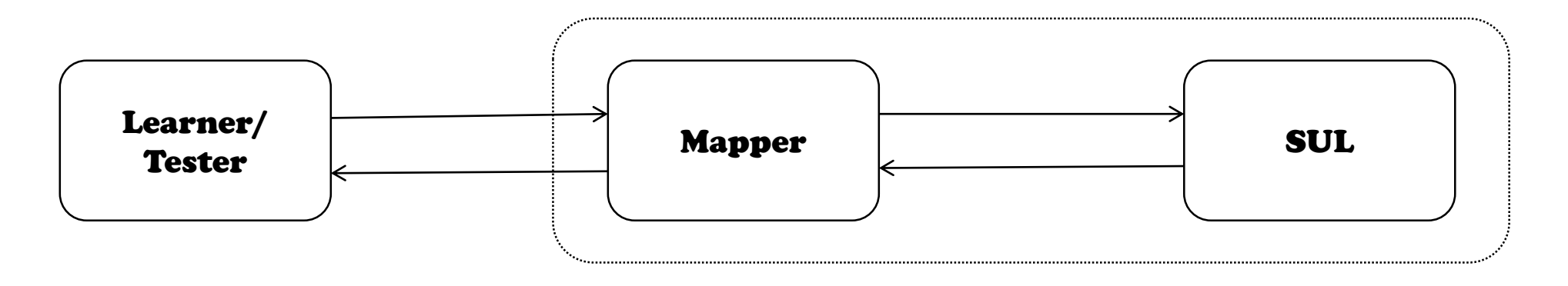

#### Mapper

- 1. translates:
	- $\triangleright$  between abstract and param. i/o
	- $\triangleright$  between param. i/o and concrete i/o
- 2. gives a (deterministic) Mealy Machine representation
	- ➢ removes time dependencies, non-determinism..

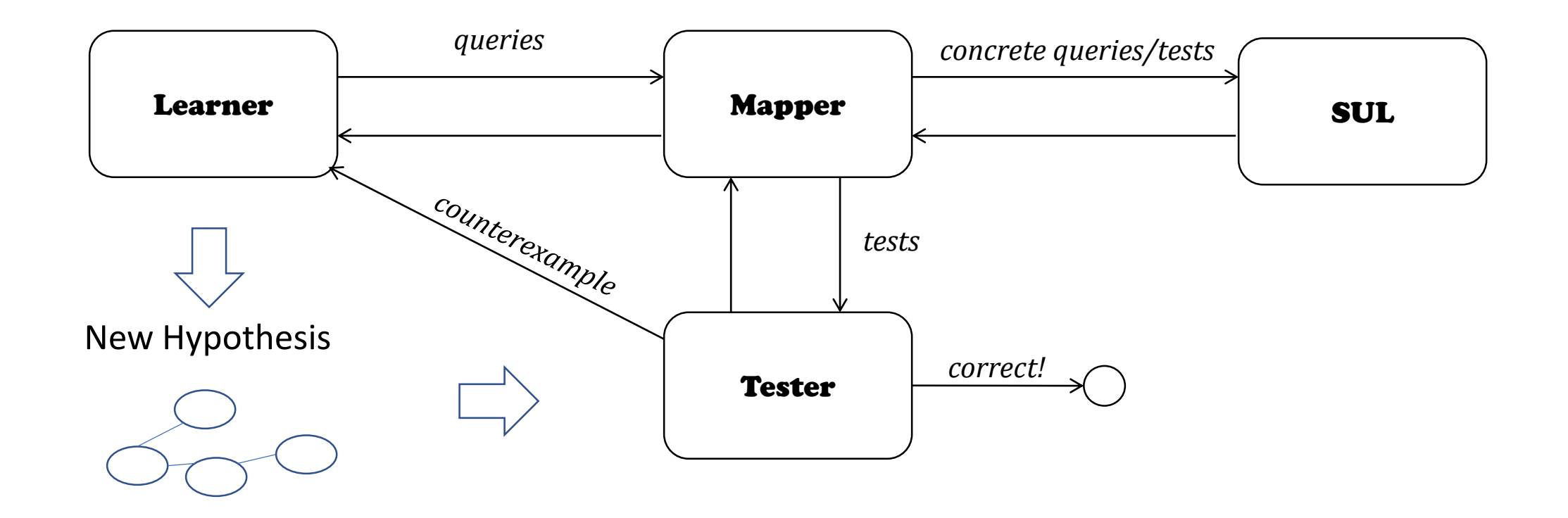

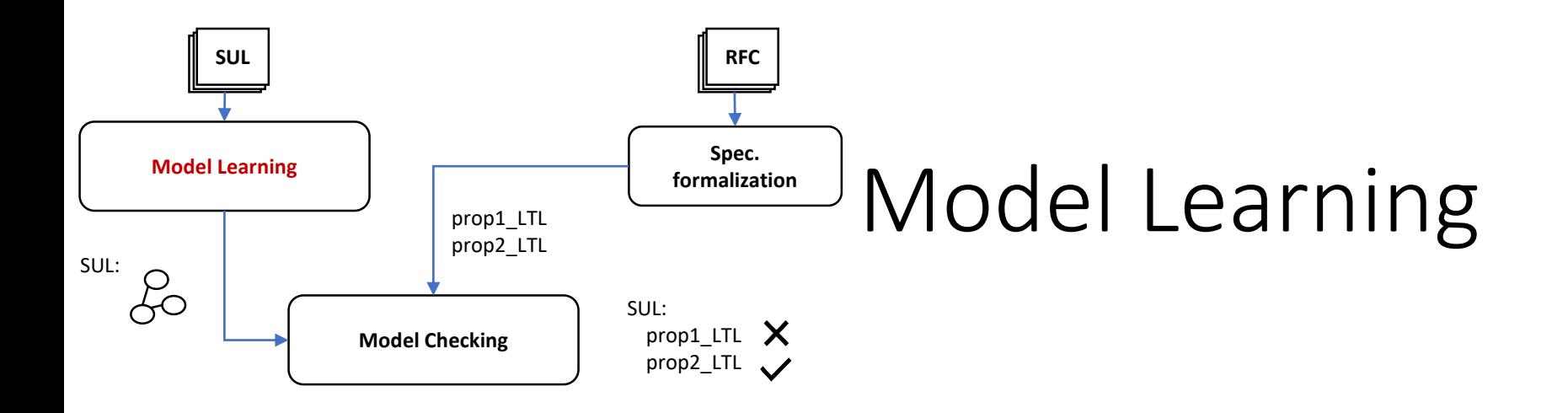

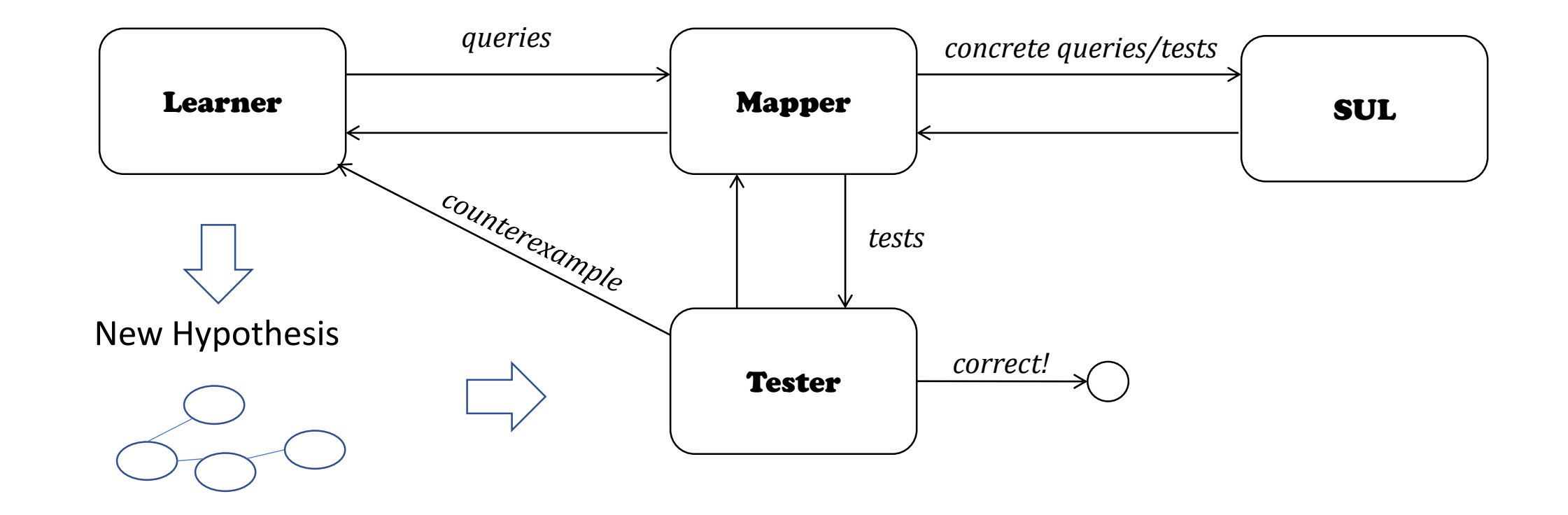

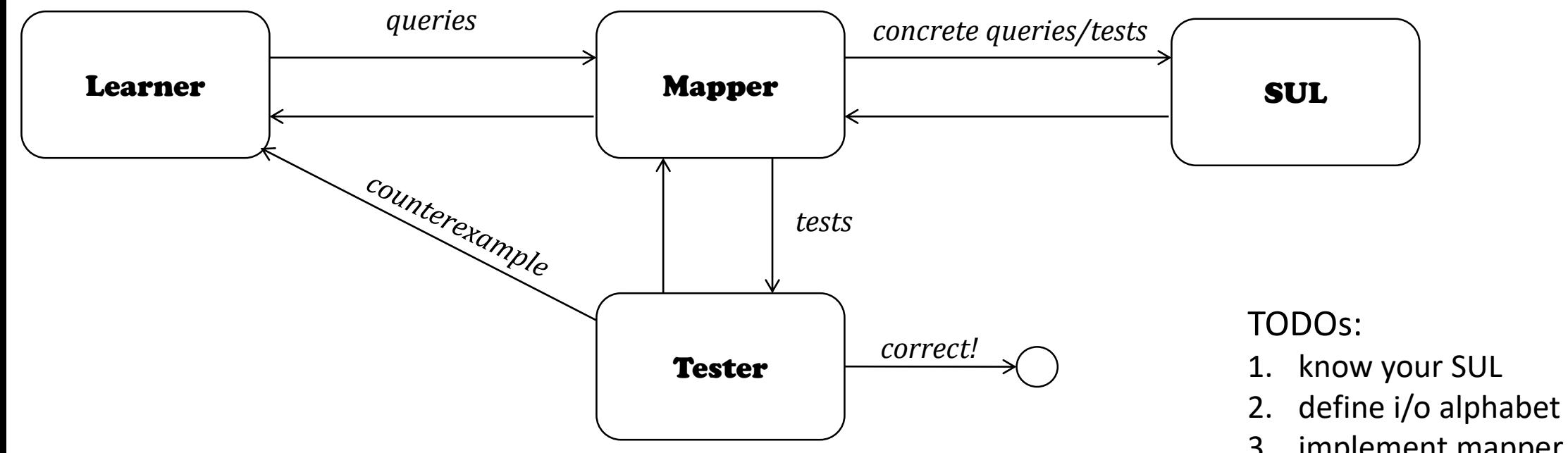

- 3. implement mapper 4. choose learner and tester algorithms
- 5. connect and execute!

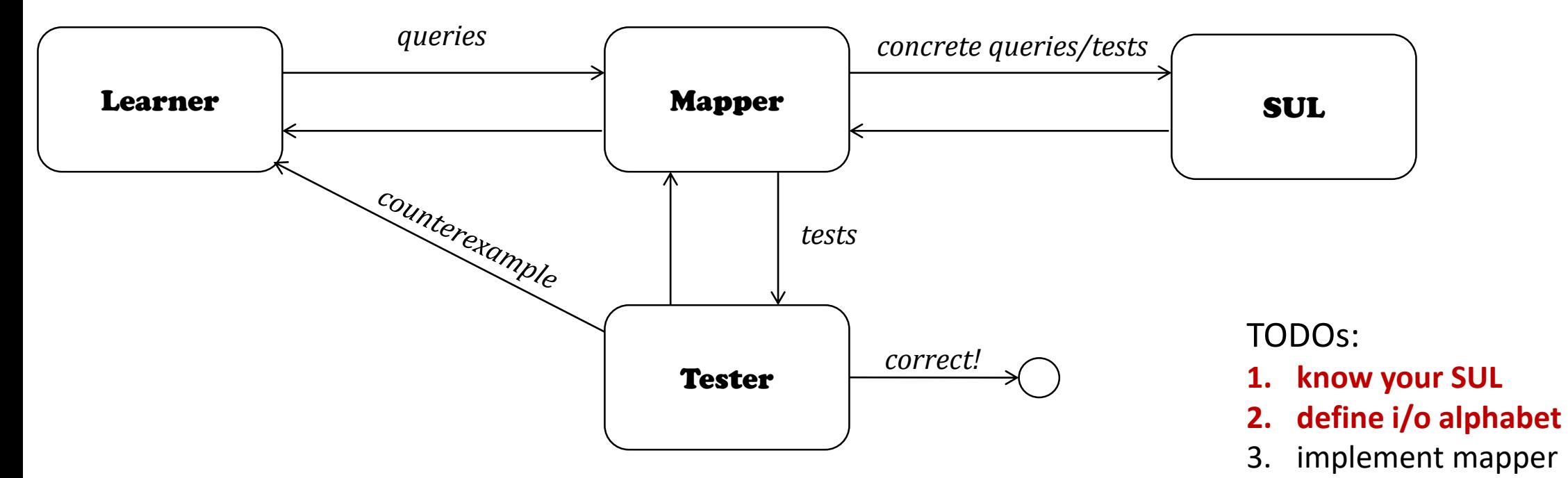

- 4. choose learner and tester algorithms
- 5. connect and execute!

- $\triangleright$  protocol for operating network services (e.g. terminal) securely over an unsecured network
- ➢ client/server application layer protocol, runs on top of TCP

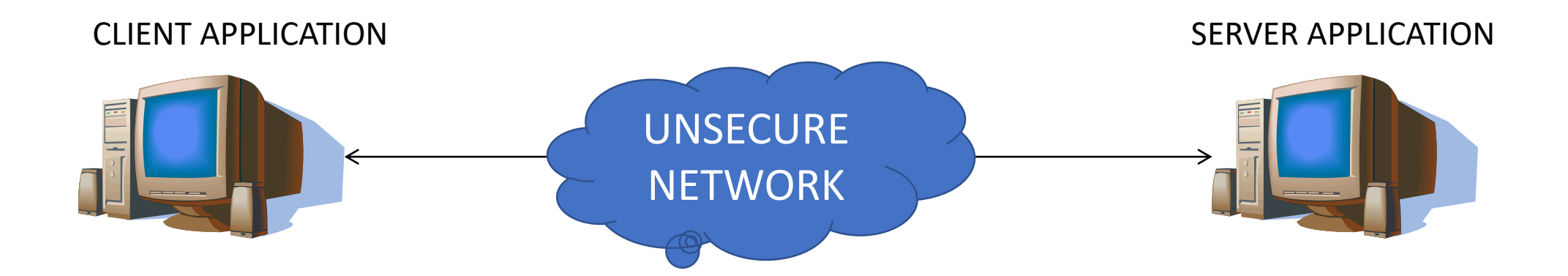

- $\triangleright$  protocol for operating network services (e.g. terminal) securely over an unsecured network
- ➢ client/server application layer protocol, runs on top of TCP
- ➢ Learner + Mapper replaces the SSH CLIENT, goal learn the SSH Server!

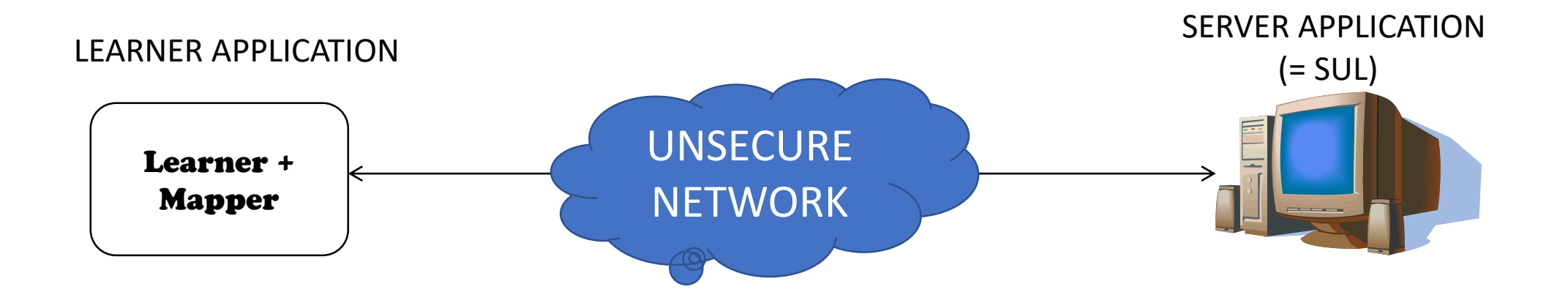

- ➢ comprises three layers which *interoperate (no encapsulation)*
- $\triangleright$  each layer responsible for each of the 3 protocol steps,
- ➢ for each we define the *happy flow* at an abstract level

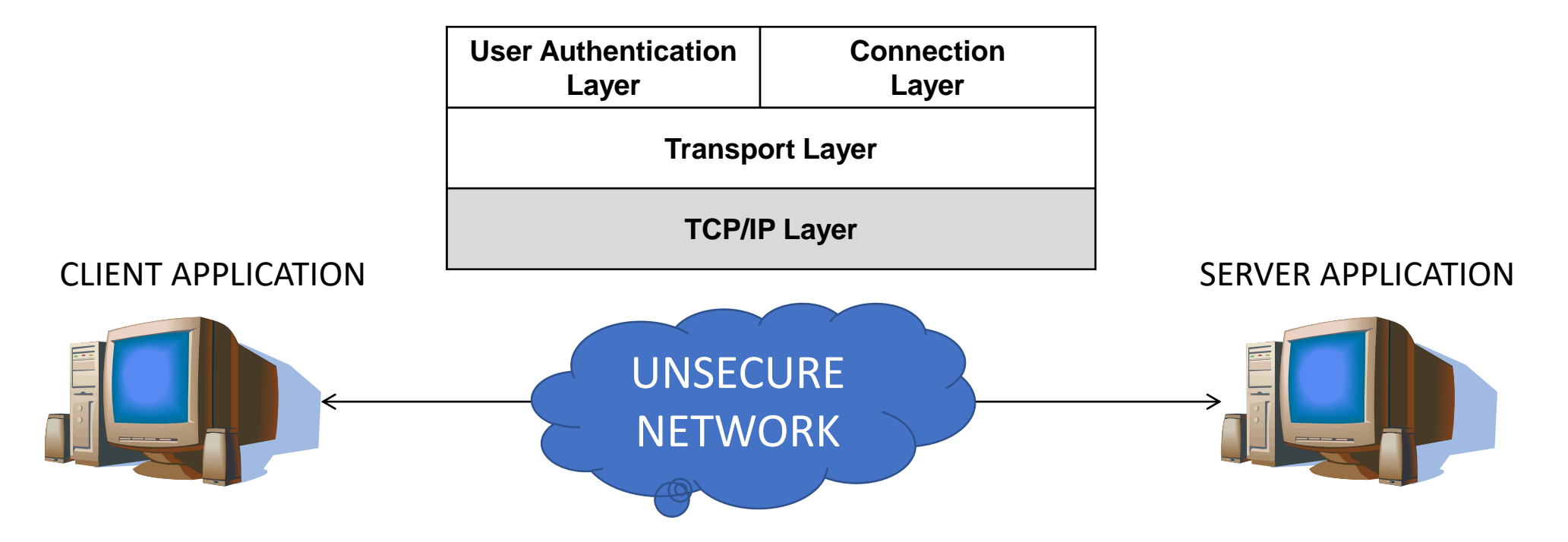

➢ 3 steps

1. establish a secure connection ( by exchanging keys)

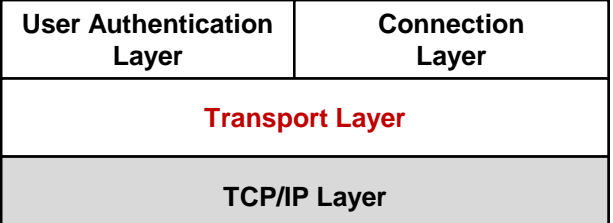

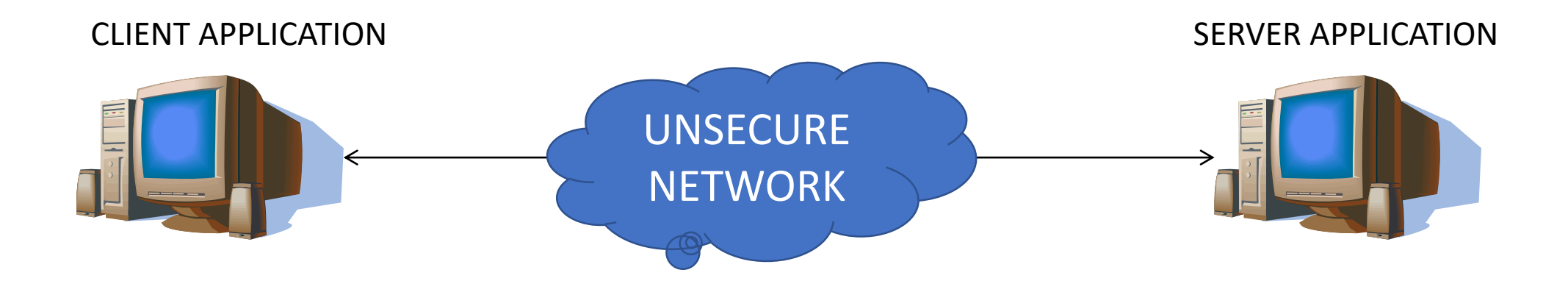

➢ 3 steps

1. establish a secure connection ( by exchanging keys)

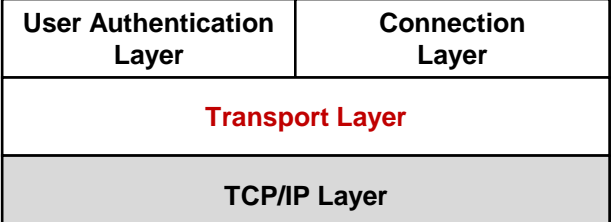

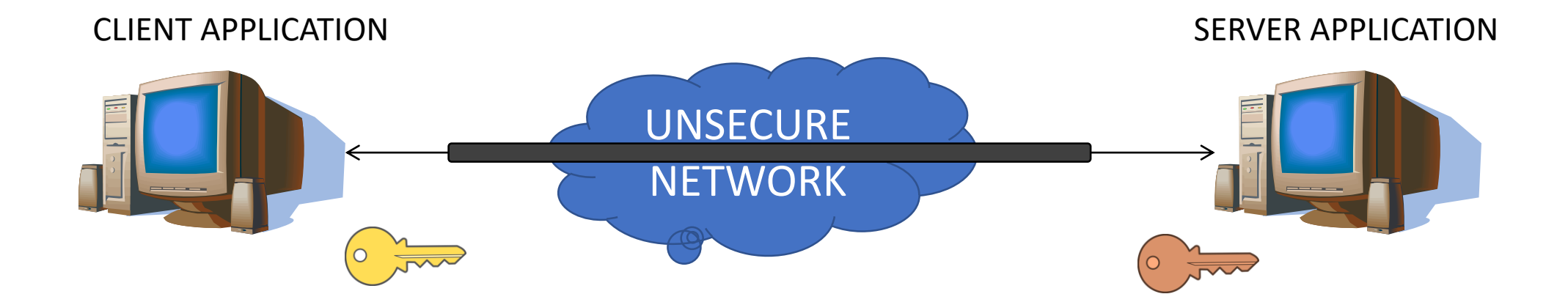
$\geq$  3 steps

- 1. establish a secure connection ( by exchanging keys)
	- 1. exchange preferences (KEXINIT)
	- 2. perform key exchange (KEXxx)
	- 3. put new keys to use (NEWKEYS)
	- 4. engage the auth. service (SR\_AUTH)

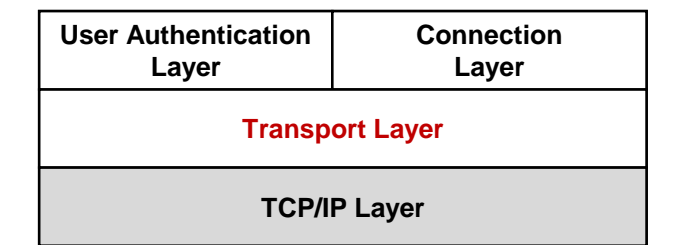

#### *Happy flow:*

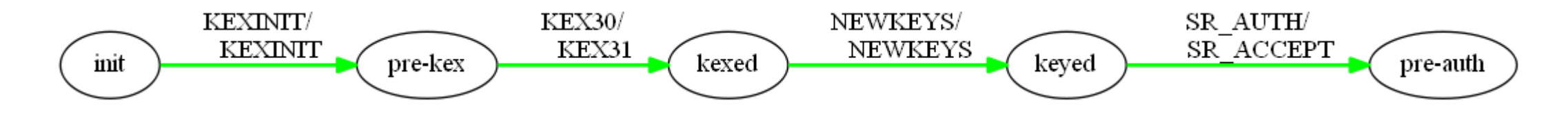

*Other inputs: DEBUG, IGNORE, DISCONNECT.. Other outputs: DEBUG, IGNORE, DISCONNECT..*

➢ 3 steps

1. establish a secure connection ( by exchanging keys)

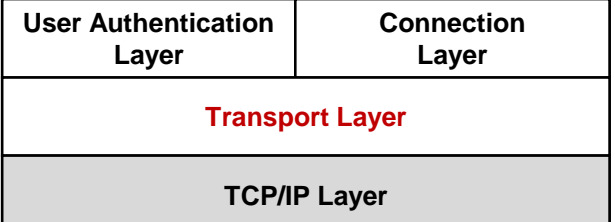

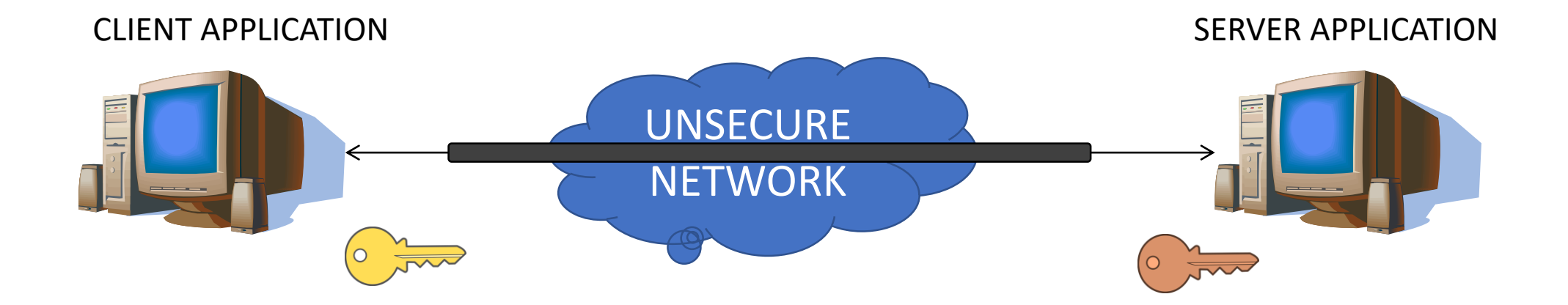

 $\geq$  3 steps

- 1. establish a secure connection ( by exchanging keys)
	- key re-exchange (rekey): same procedure, old keys

are replaced by new ones

*can happen any time after the initial key exchange protocol*

*should not affect operation of higher layer protocols*

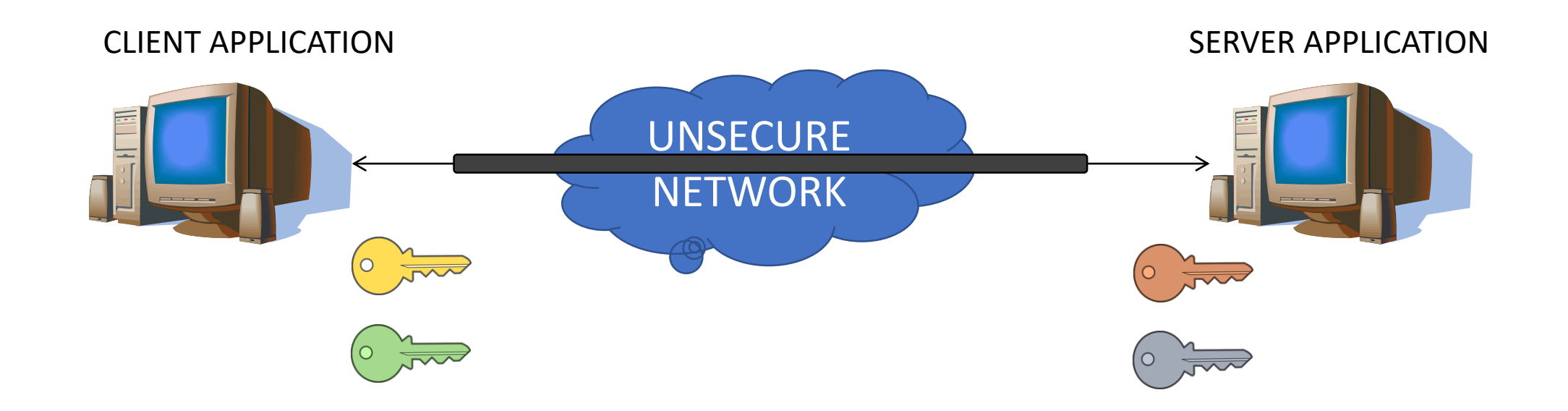

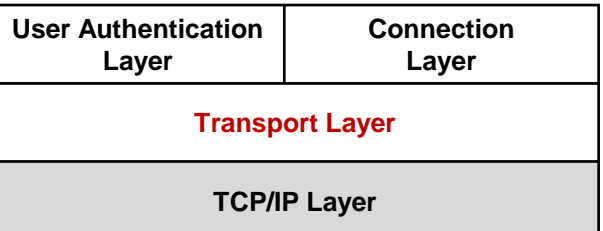

➢ 3 steps

- 1. establish a secure connection ( by exchanging keys)
- 2. authentication with server

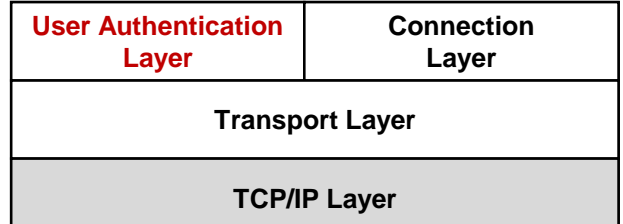

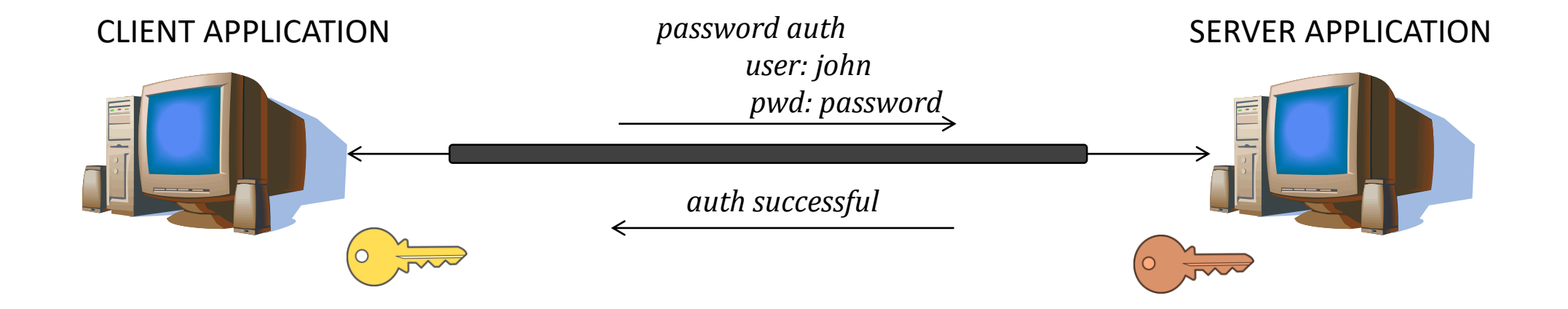

 $\geq$  3 steps

- 1. establish a secure connection ( by exchanging keys)
- 2. authentication with server
	- user/public key auth. UA\_PK\_OK
	- user/password auth. UA\_PW\_OK
	- none auth. UA\_NONE

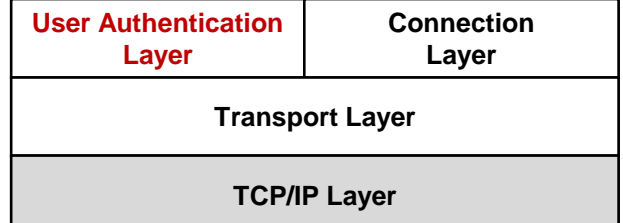

*Happy flow:*

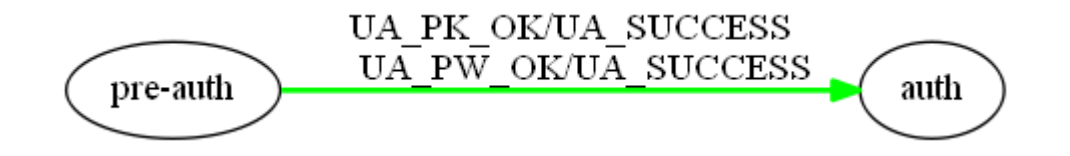

*Other inputs: UA\_NONE, UA\_PK\_NOK, UA\_PW\_NOK… Other outputs: UA\_FAILURE*

➢ 3 steps

- 1. establish a secure connection ( by exchanging keys)
- 2. authentication with server

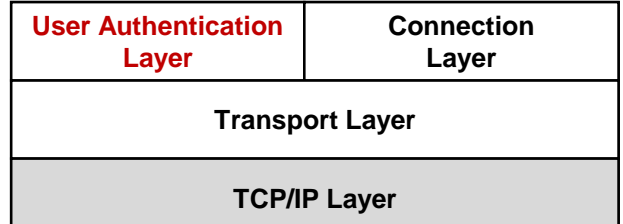

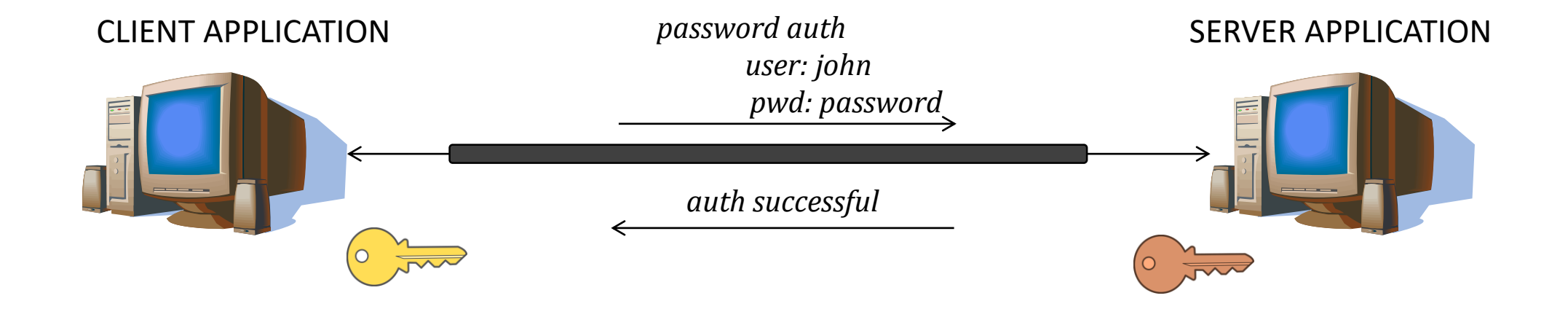

 $\geq$  3 steps

- 1. establish a secure connection ( by exchanging keys)
- 2. authentication with server
- 3. access network services (say remote terminal)

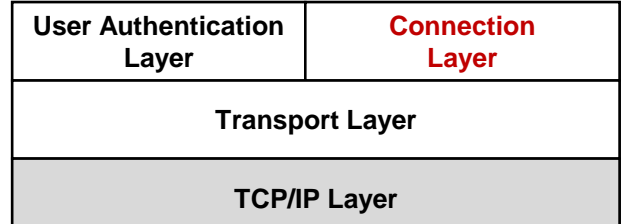

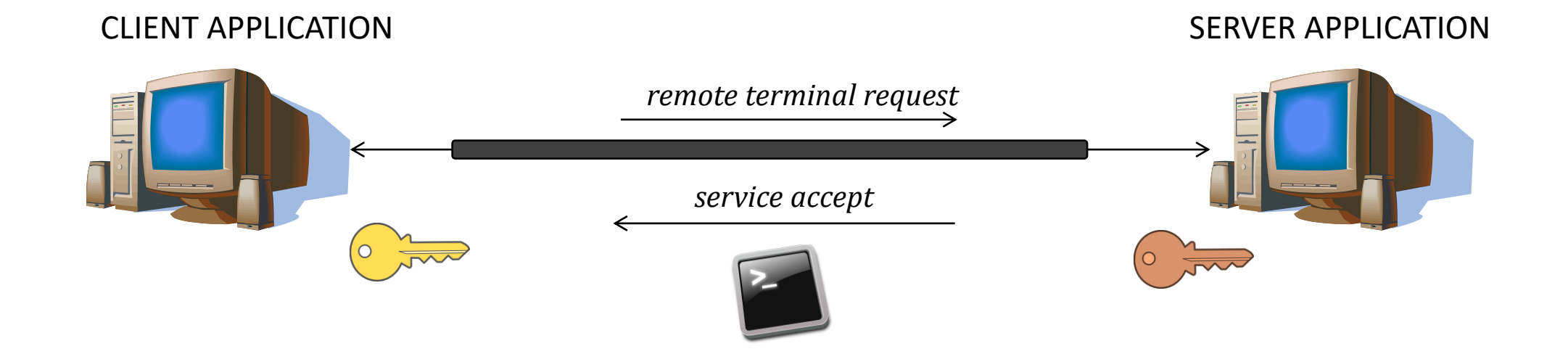

# Learning SSH

- $\geq$  3 steps
	- 1. establish a secure connection ( by exchanging keys)
	- 2. authentication with server
	- 3. access network services (say remote terminal)
		- 1) open channel (CH\_OPEN)
		- 2) request term. service over channel (CH\_REQUEST\_PTY)
		- 3) channel data management (CH\_SEND\_DATA)
		- 4) close channel (CH\_CLOSE)

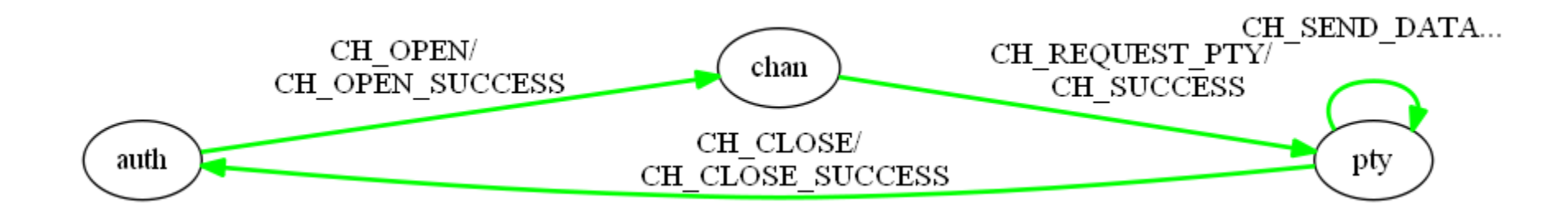

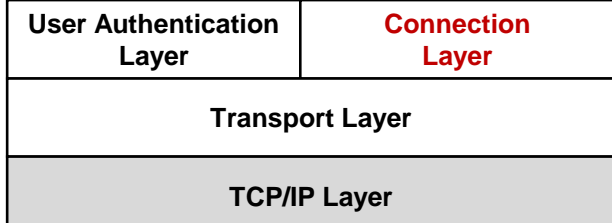

- know your SUL
- 2. define i/o alphabet
- **3. implement mapper**
- 4. choose learner and tester algorithms
- 5. connect and execute!

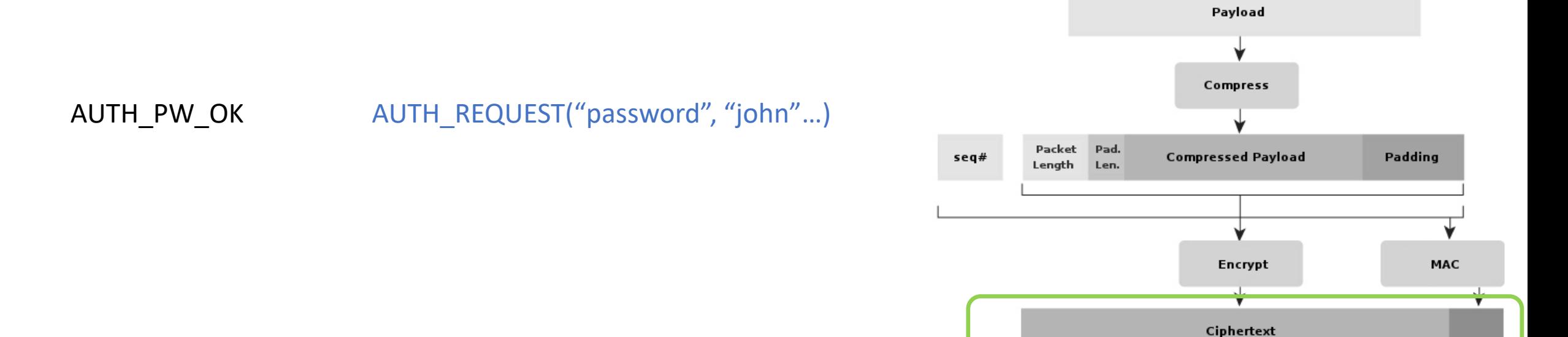

Mapper task

1. *translate between abstract, parametrized and concrete i/o*

- 1. know your SUL
- 2. define i/o alphabet
- **3. implement mapper**
- 4. choose learner and tester algorithms
- 5. connect and execute!

Mapper task

- 1. *translate between abstract, parametrized and concrete i/o*
	- ➢ *needs to be able to encrypt/decrypt compress/decompress*
	- ➢ *stores information in variables: encryption keys, session ID, sequence number…*
		- → *implemented by adapting an existing SSH suite implementation*

*(Paramiko)*

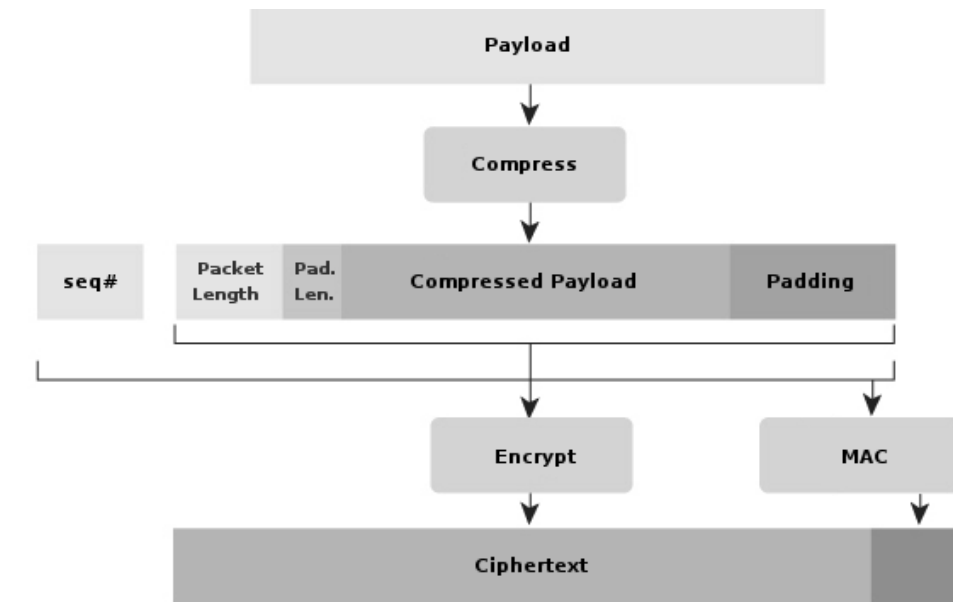

AUTH\_PW\_OK AUTH\_REQUEST("password", "john"...)

# Learning SSH TODOS:<br>1. know

- know your SUL
- 2. define i/o alphabet
- **3. implement mapper**
- 4. choose learner and tester algorithms
- 5. connect and execute!

Mapper task

- 1. *translate between abstract, parametrized and concrete i/o*
	- ➢ *needs to be able to encrypt/decrypt compress/decompress*
	- ➢ *stores information in variables: encryption keys, session ID, sequence number…*
		- → *implemented by adapting an existing SSH suite implementation*

*(Paramiko)*

- *2. ensure deterministic Mealy Machine representation*
	- ➢ *reliable setting of timing parameters (e.g. NO\_RESP timing parameter)*

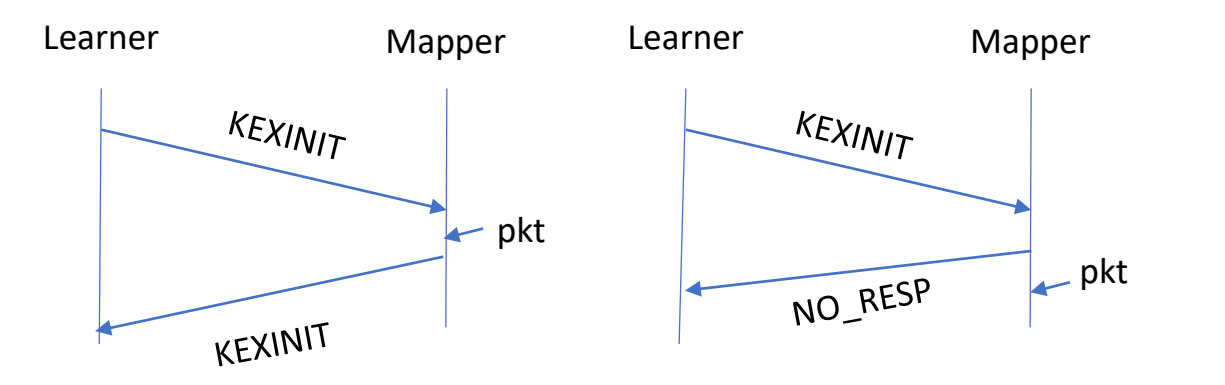

*false NO\_RESP, mapper should have waited longer*

# Learning SSH TODOS:<br>1. know

- know your SUL
- 2. define i/o alphabet
- **3. implement mapper**
- 4. choose learner and tester algorithms
- 5. connect and execute!

Mapper task

- 1. *translate between abstract, parametrized and concrete i/o*
	- ➢ *needs to be able to encrypt/decrypt compress/decompress*
	- ➢ *stores information in variables: encryption keys, session ID, sequence number…*
		- *implemented by adapting an existing SSH suite implementation*

*(Paramiko)*

- *2. ensure deterministic Mealy Machine representation*
	- ➢ *reliable setting of timing parameters (e.g. NO\_RESP timing parameter)*
	- ➢ *enforce one output per input by concatenating ('\_') multiple responses to an input*

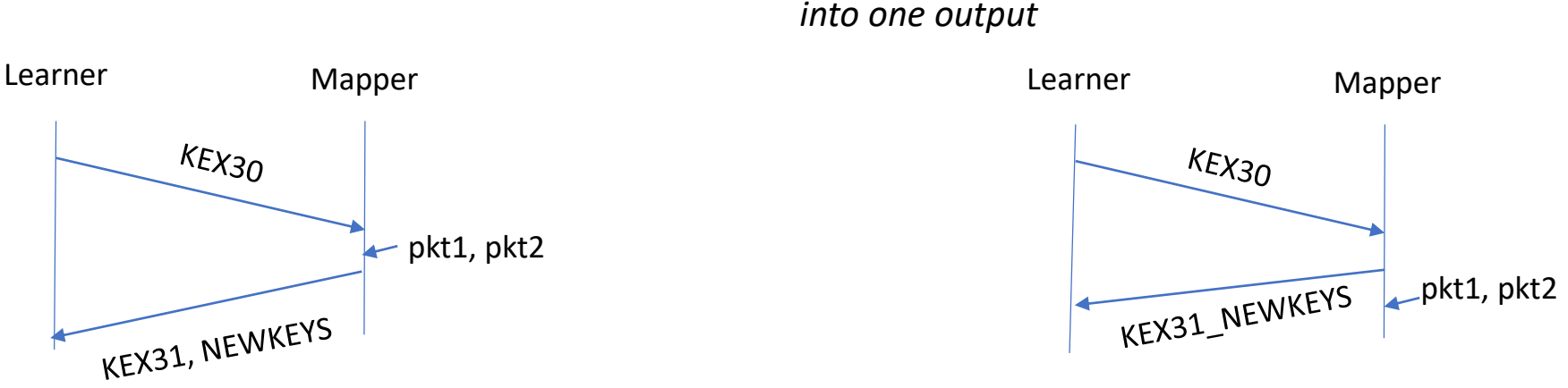

# Learning SSH TODOS:<br>1. know

- know your SUL
- 2. define i/o alphabet
- **3. implement mapper**
- 4. choose learner and tester algorithms
- 5. connect and execute!

Mapper task

- 1. *translate between abstract, parametrized and concrete i/o*
	- ➢ *needs to be able to encrypt/decrypt compress/decompress*
	- ➢ *stores information in variables: encryption keys, session ID, sequence number…*
		- *implemented by adapting an existing SSH suite implementation*

*(Paramiko)*

- *2. ensure deterministic Mealy Machine representation*
	- ➢ *reliable setting of timing parameters (e.g. NO\_RESP timing parameter)*
	- ➢ *enforce one output per input by concatenating ('\_') multiple responses to an input*

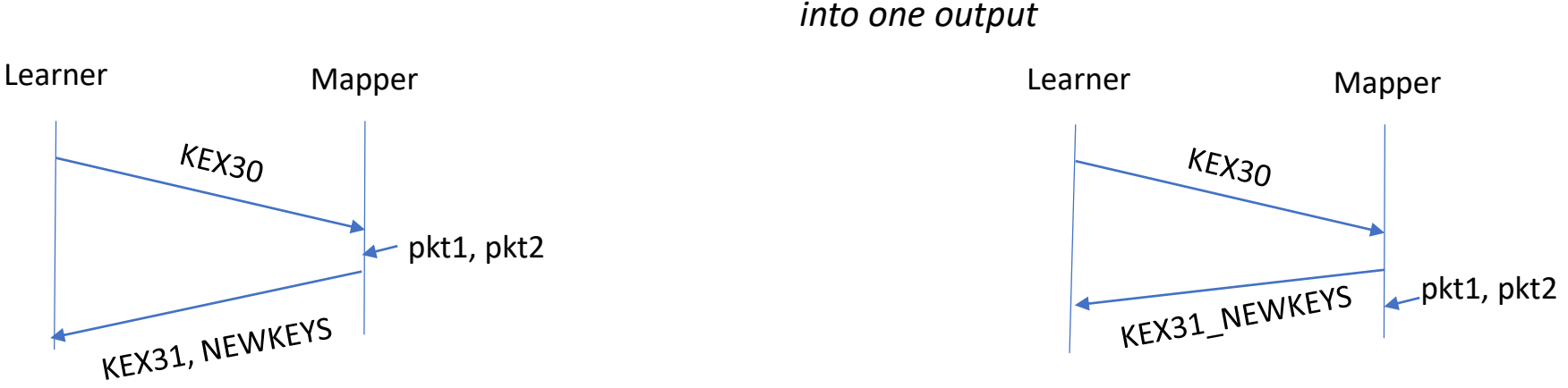

LearnLib algorithms:

#### L\* , **Observation Pack**

- know your SUL
- 2. define i/o alphabet
- 3. implement mapper
- **4. choose learner and tester algorithms**
- 5. connect and execute!

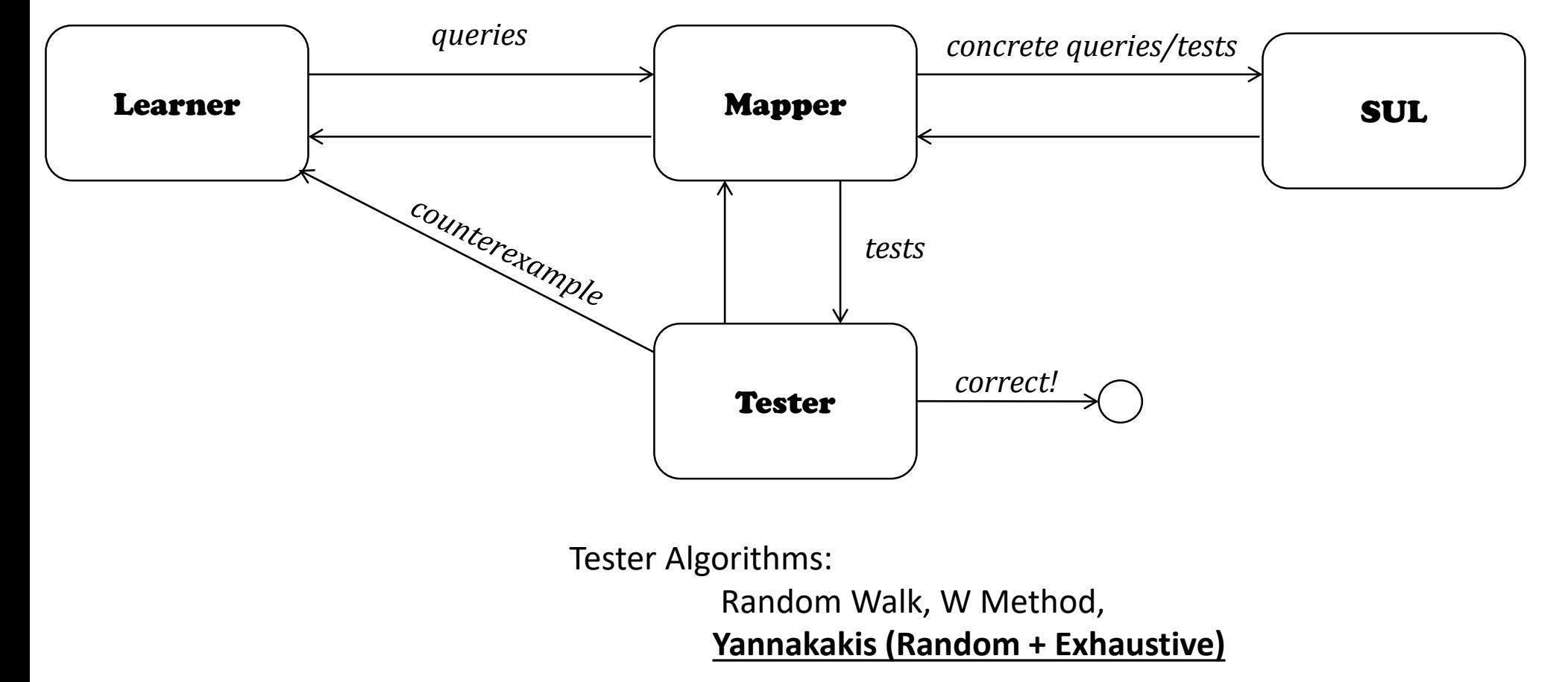

- 1. know your SUL
- 2. define i/o alphabet
- 3. implement mapper
- **4. choose learner and tester algorithms**
- 5. connect and execute!

#### Note on testing:

- $\triangleright$  testing can never guarantee correctness
- $\triangleright$  exhaustive test algs. ensure a well defined level of confidence
	- ➢ *but lack penetration*
- $\triangleright$  random test algs. have penetration  $\rightarrow$  more likely to find CEs
	- ➢ *but give no formal confidence*

Example Yannakakis

 $\rightarrow$ random:

- $\triangleright$  choose bigger k
- $\triangleright$  random mid sequences
- $\rightarrow$ exhaustive
	- $\triangleright$  choose smaller k
	- $\triangleright$  generate for all mid-sequences
	- $\triangleright$  attain confidence

- know your SUL
- 2. define i/o alphabet
- 3. implement mapper
- **4. choose learner and tester algorithms**
- 5. connect and execute!

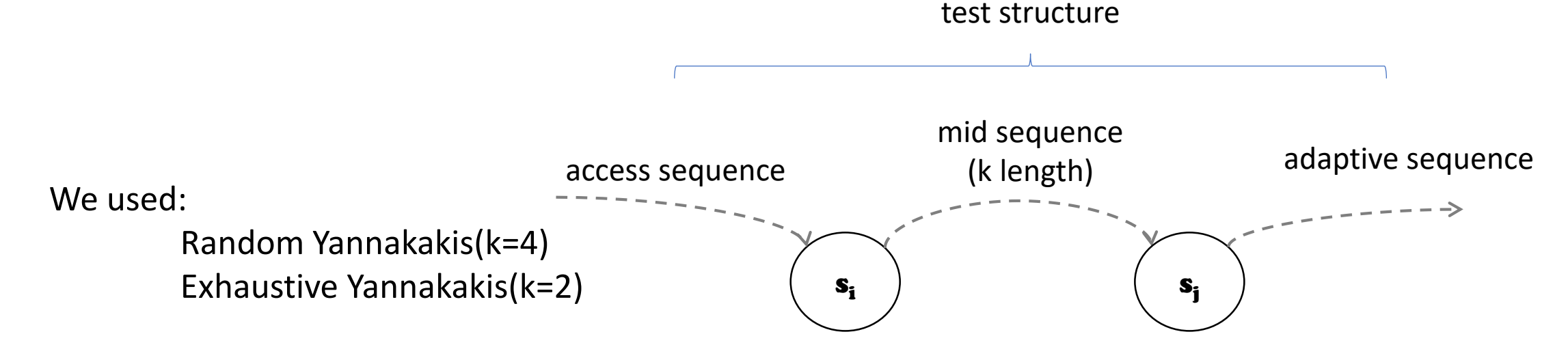

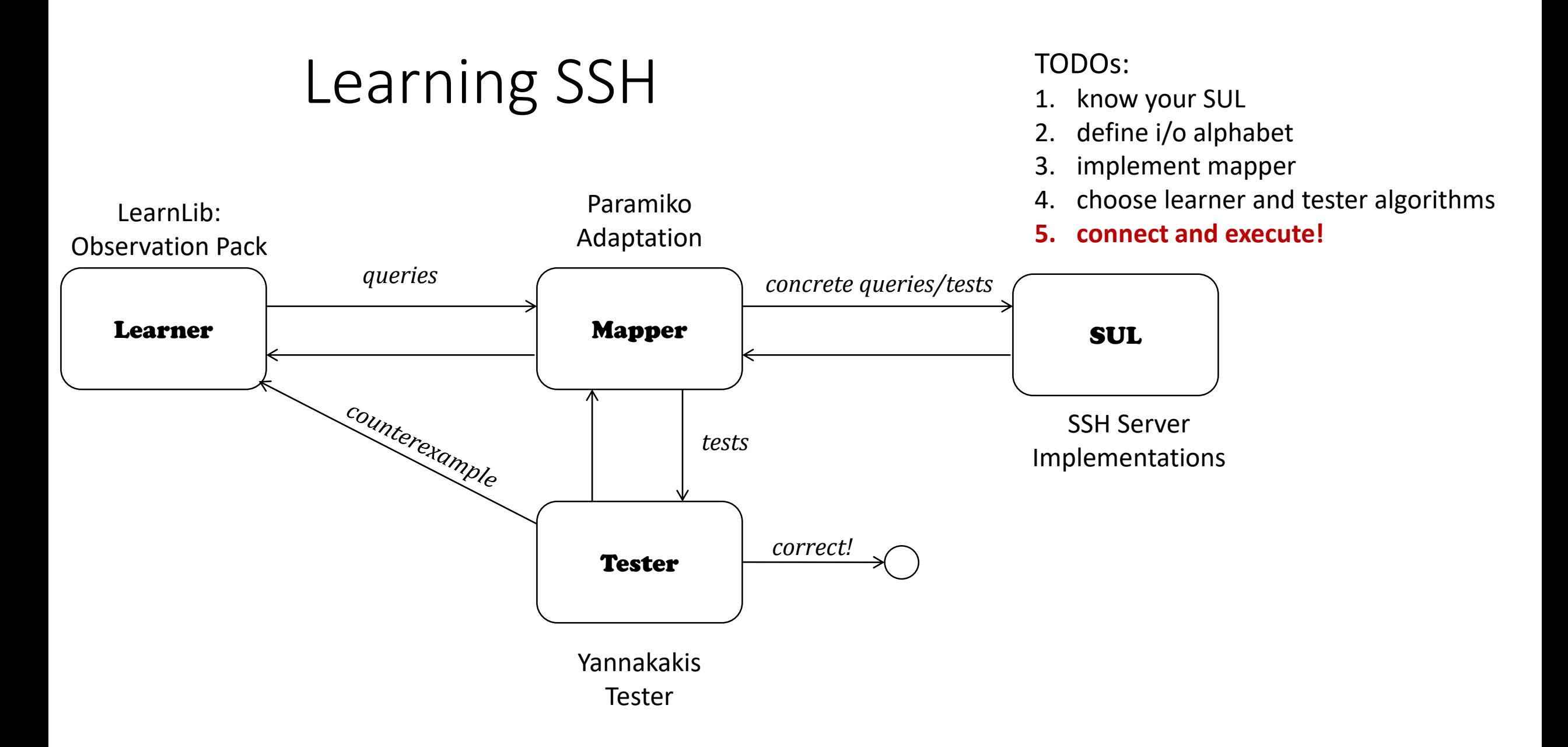

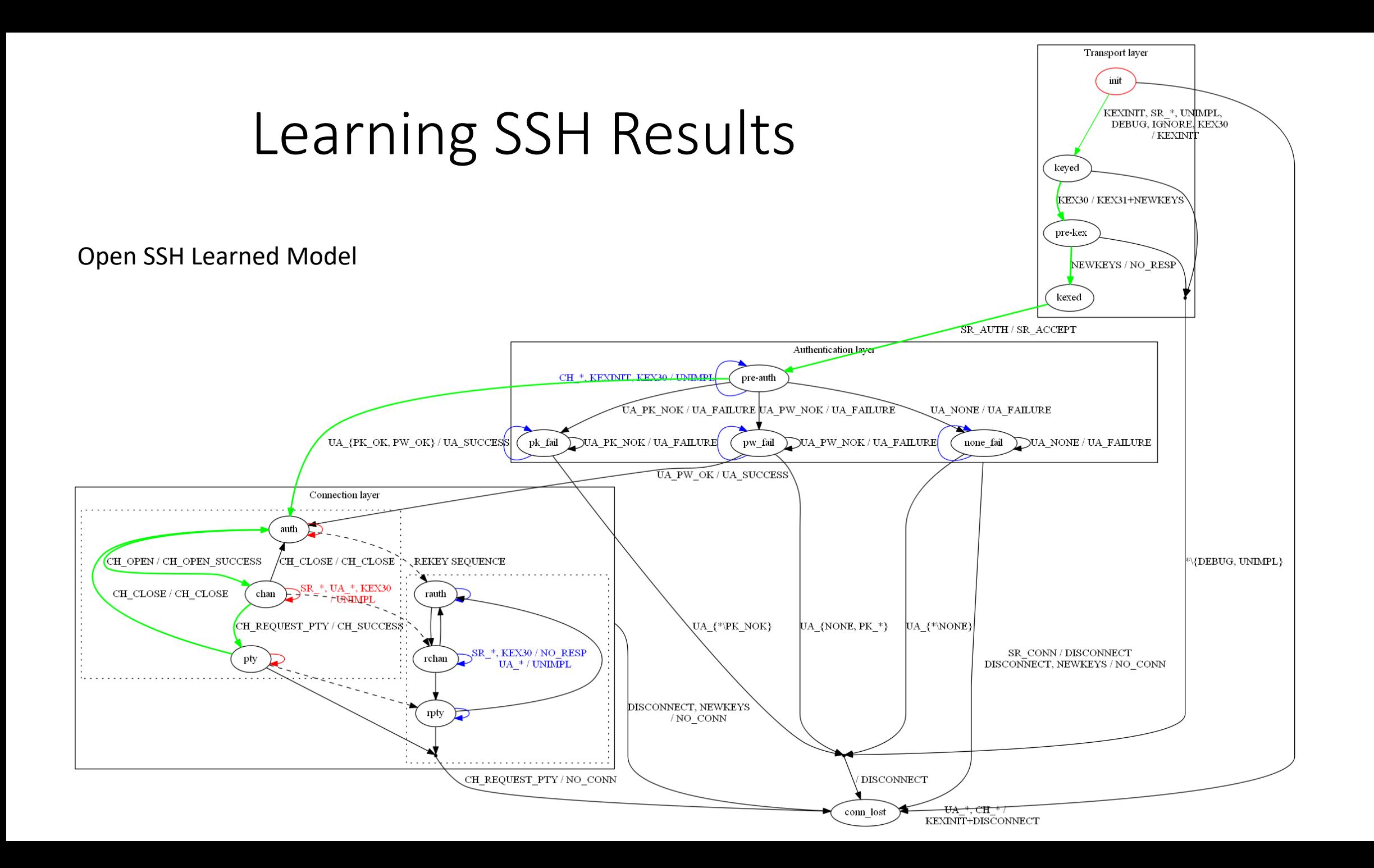

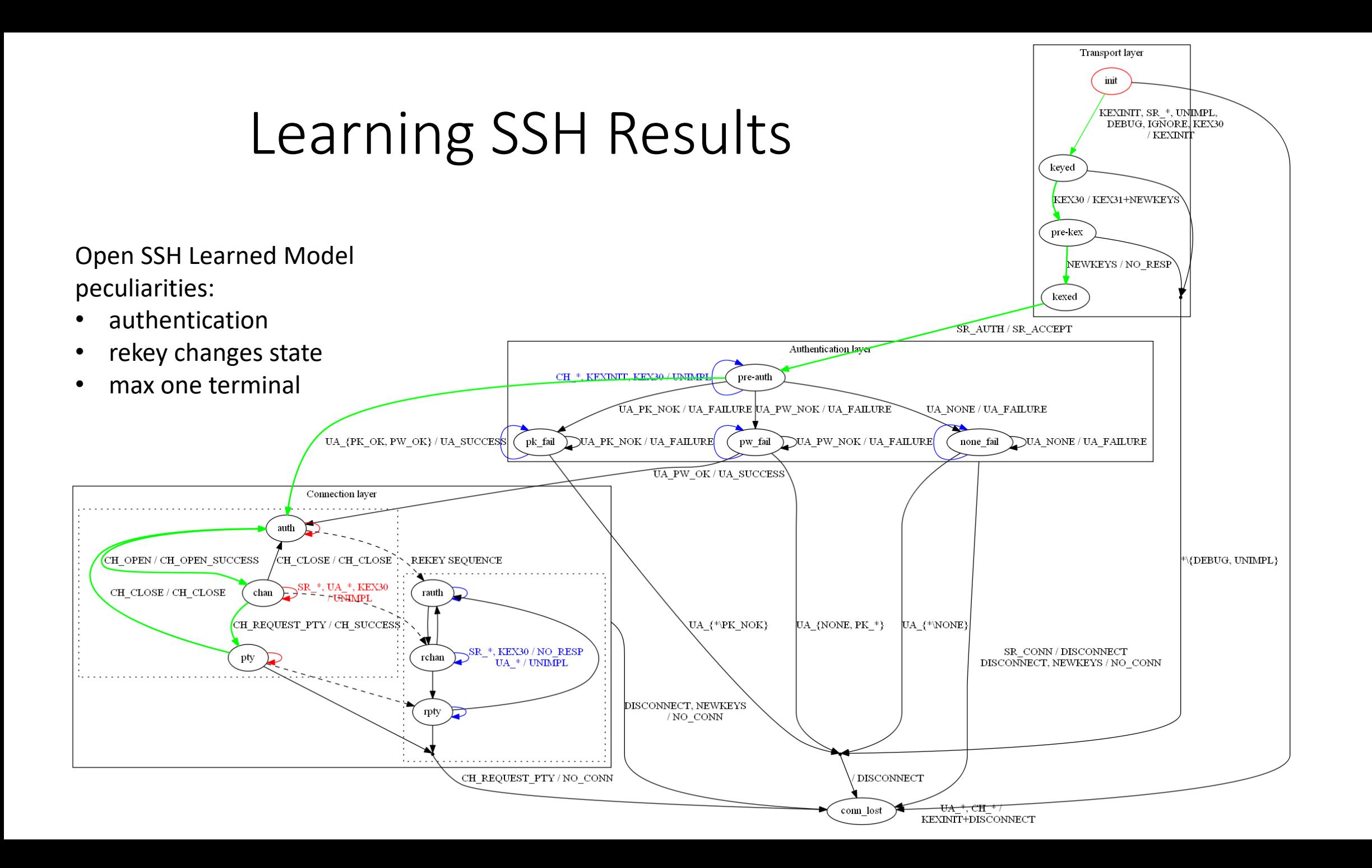

#### Learning SSH Results

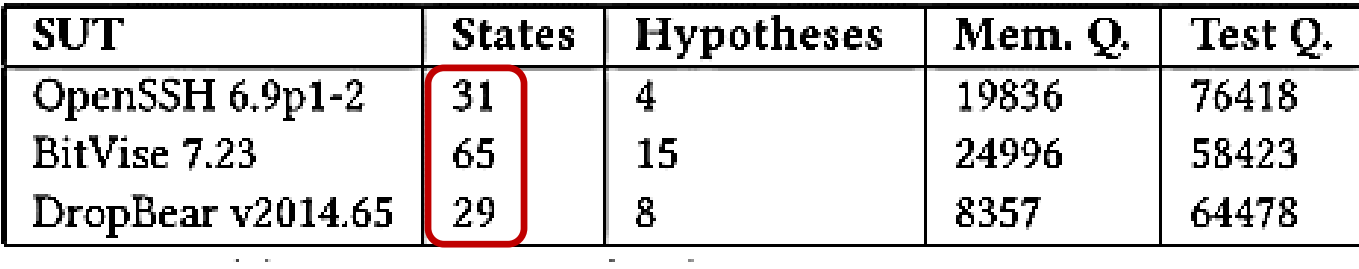

- $\triangleright$  rekey (3 step sequence)
- ➢ buffering
- $\triangleright$  mapper induced behavior

## Learning SSH Results

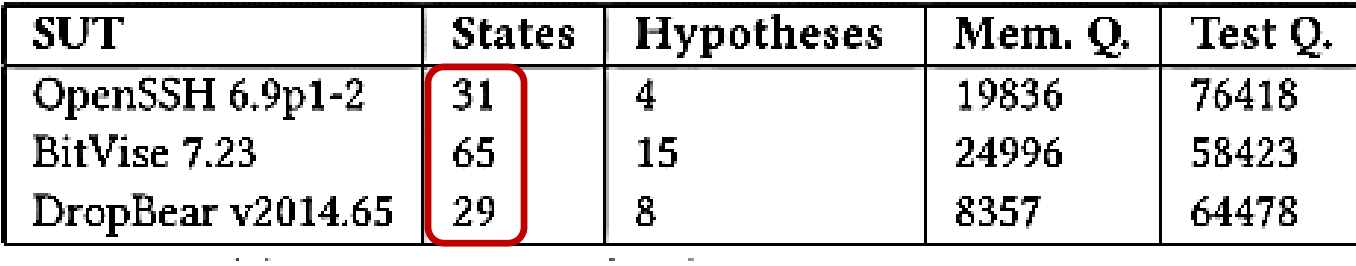

- ➢ **rekey (3 step sequence)**
- ➢ buffering
- $\triangleright$  mapper induced behavior

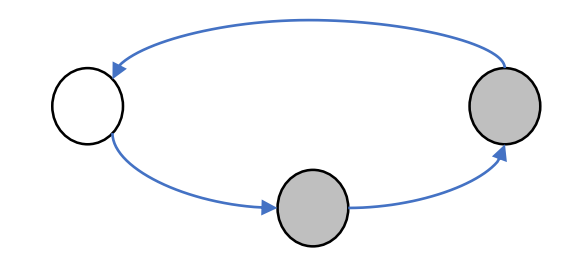

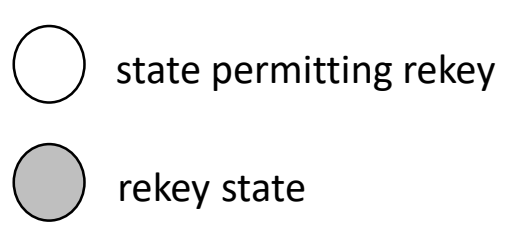

#### Learning SSH Results

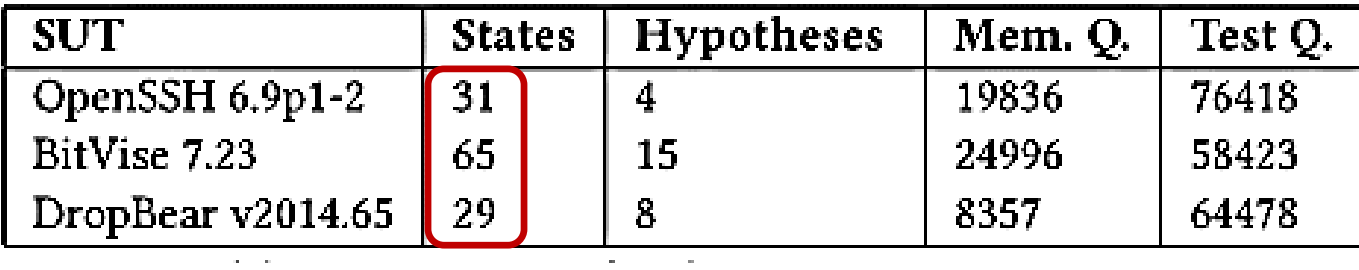

- $\triangleright$  rekey (3 step sequence)
- ➢ buffering
- ➢ **mapper induced behavior**
	- $\triangleright$  remember, we learn SUL + mapper,

not SUL alone

#### What was done

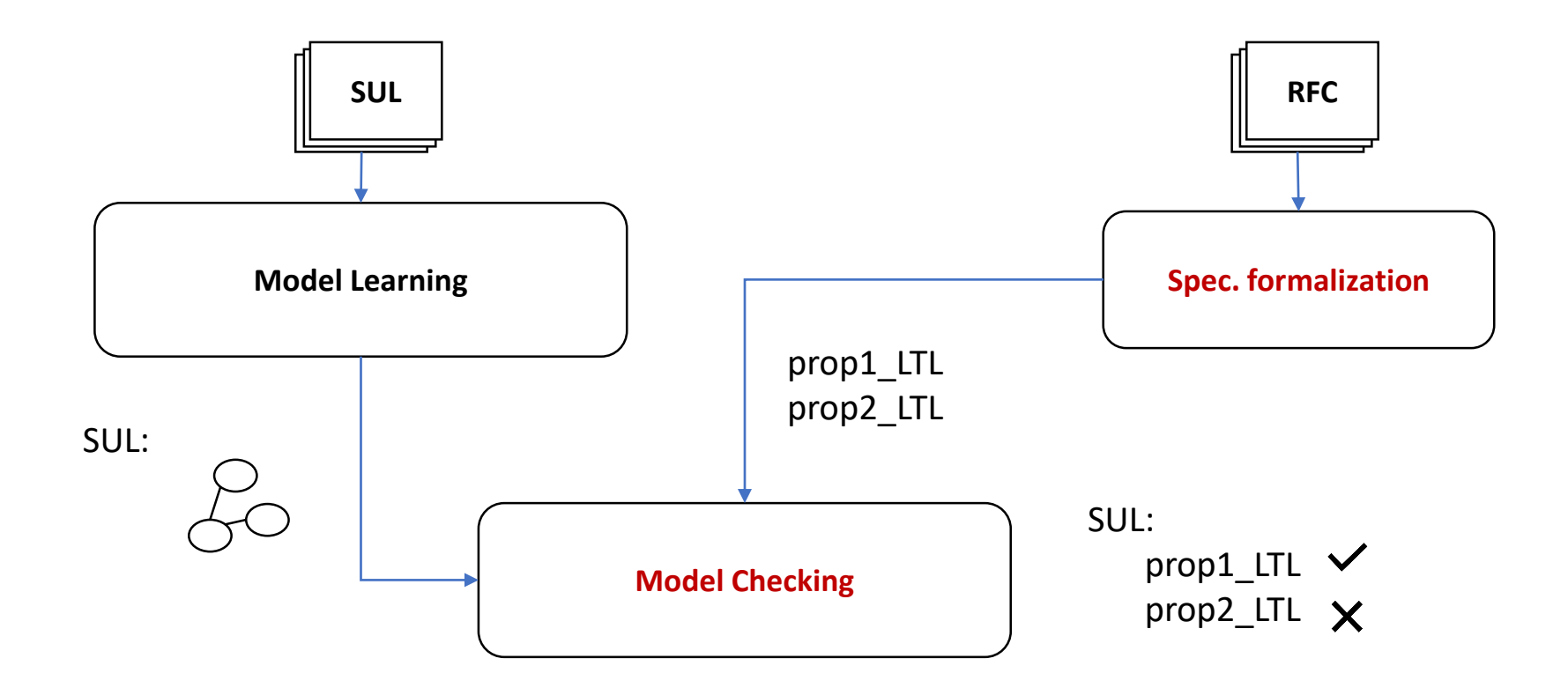

 $\triangleright$  we used NuSMV:

- ➢ supports LTL, CTL and Real Time CTL specifications
- ➢ requires conversion to a .SMV model

 $\triangleright$  we used NuSMV:

- $\triangleright$  supports LTL, CTL and Real Time CTL specifications
- $\triangleright$  requires conversion to a .SMV model
- $\triangleright$  wrote script to automatically perform this conversion

Mealy

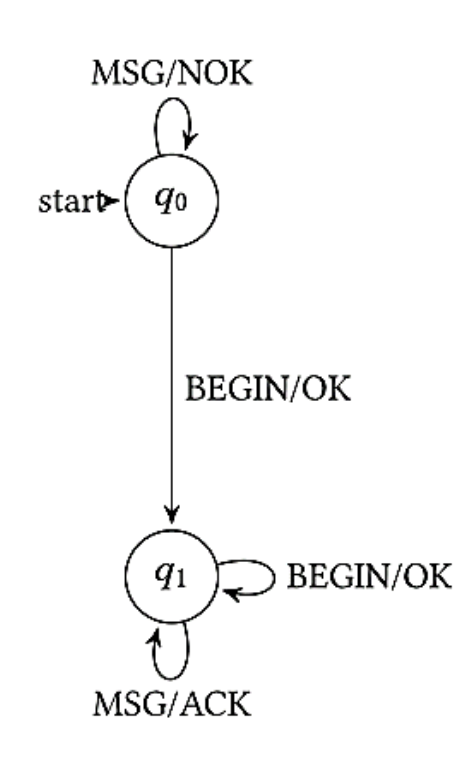

#### NuSMV

Model

VAR state :  $\{q0, q1\}$ ;  $inp : {BEGIN, MSG};$ out :  $\{OK, NOK, ACK\}$ ;

 $init(state) := q0;$  $next(state) := case$ 

> state =  $q0 \& \text{inp} = BEGIN: q1;$ state =  $q0$  & inp = MSG:  $q0$ ;

> state =  $q1 \& \text{inp} = BEGIN: q1;$ state =  $q1$  & inp = MSG:  $q1$ ;

> state =  $q0 \& \text{inp} = BEGIN: OK;$

state =  $q0$  & inp = MSG: NOK; state =  $q1$  & inp = BEGIN: OK; state =  $q1 \& \text{inp} = \text{MSG}: \text{ACK};$ 

ASSIGN

esac;  $out := case$ 

esac;

Machine  $MSG/NOK$  Mooule main  $MOG$   $\rightarrow$  kripke structure with:  $\triangleright$  state function(next)

 $\triangleright$  output function(out)

 $\triangleright$  we used NuSMV:

- ➢ supports LTL, CTL and Real Time CTL specifications
- $\triangleright$  requires conversion to a .SMV model

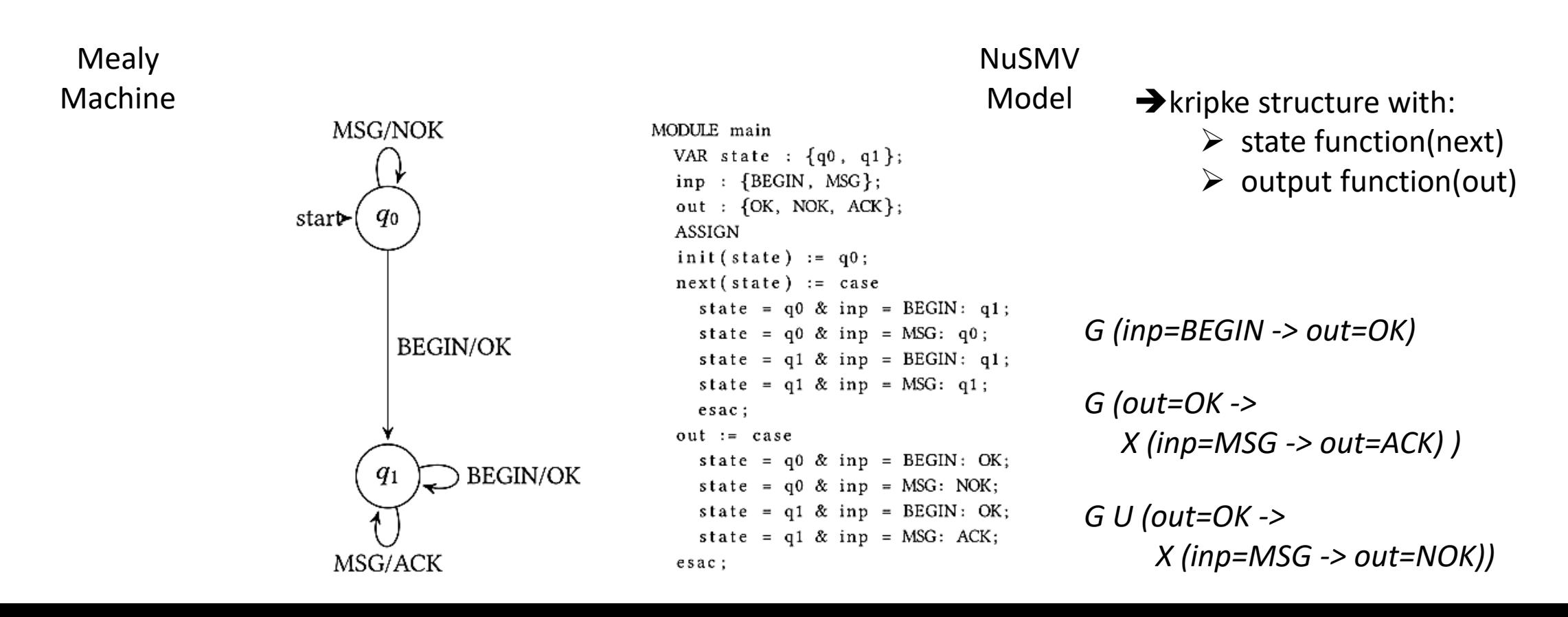

 $\triangleright$  we used NuSMV:

- ➢ supports LTL, CTL and Real Time CTL specifications
- $\triangleright$  requires conversion to a .SMV model

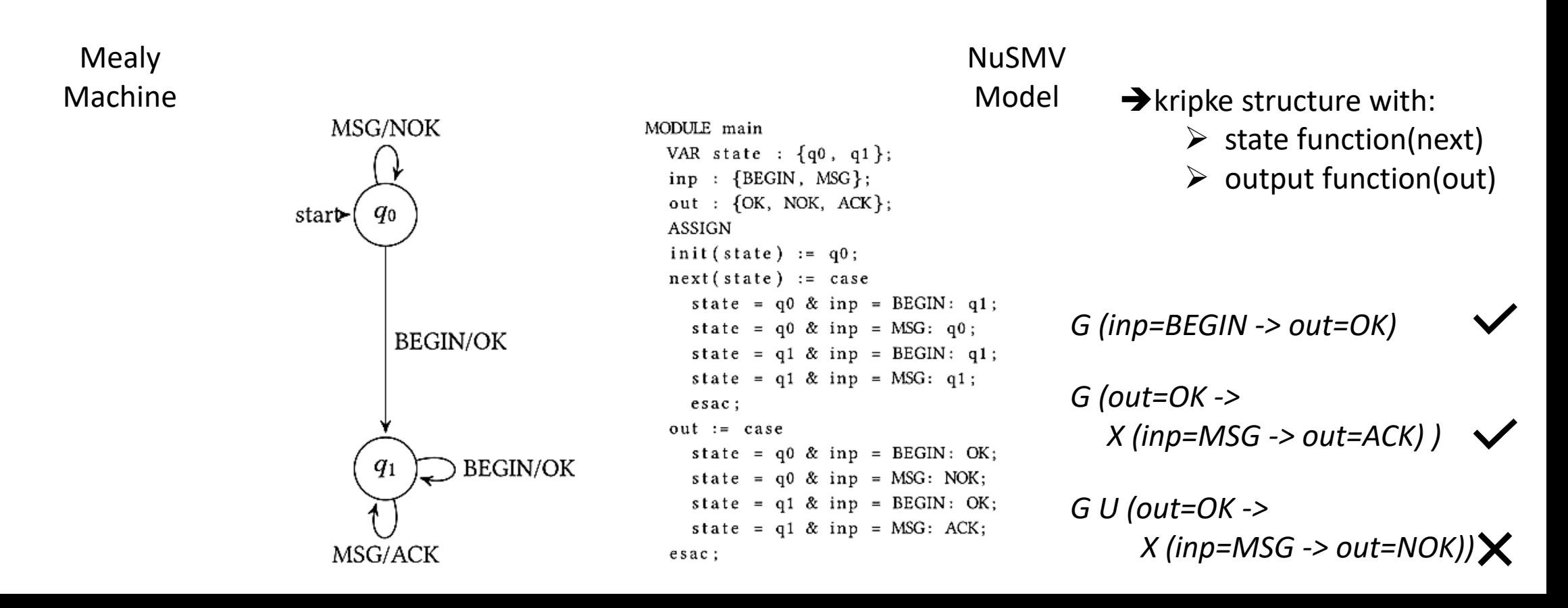

 $\triangleright$  we used NuSMV:

- $\triangleright$  supports LTL, CTL and Real Time CTL specifications
- $\triangleright$  requires conversion to a .SMV model
- $\triangleright$  specification either holds or counterexample (CE) given

 $\triangleright$  CE may

- $\triangleright$  agree with the SUL  $\rightarrow$  non-conformance
- $\triangleright$  disagree with the SUL  $\rightarrow$  a CE for the learner
- $\triangleright$  thus, all CEs must first be confirmed by running it on the system
	- $\triangleright$  integrated model checker into testing s.t. all CEs are confirmed

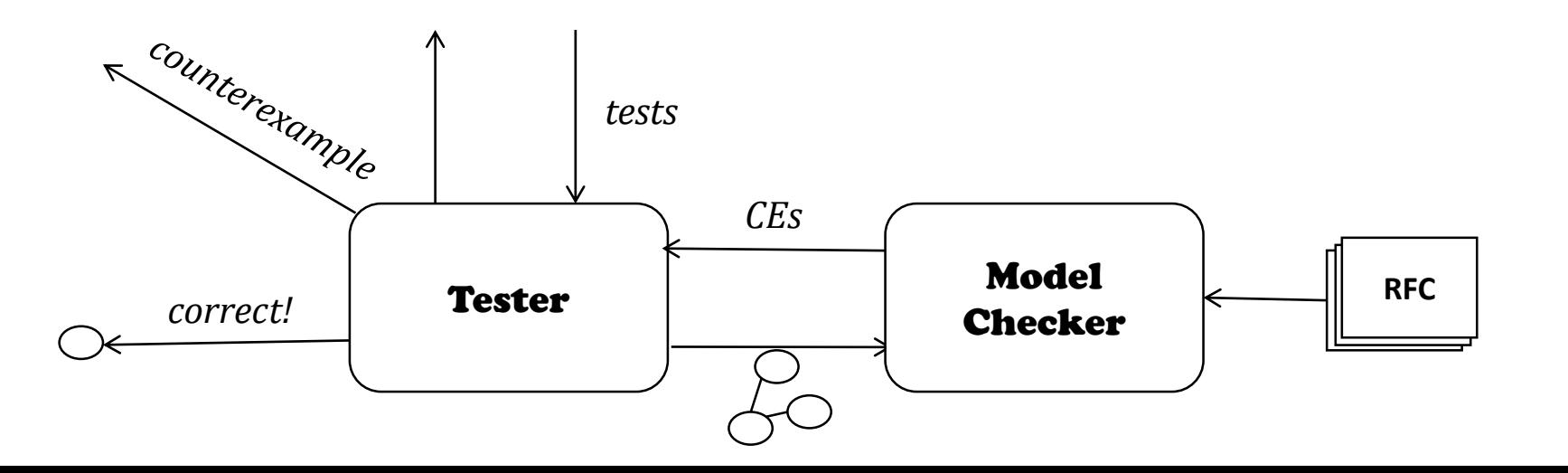

- $\triangleright$  LTL formulas with both forward and past modalities
- $\triangleright$  checked on the mapper + SUL assembly (not only on the SUL itself), thus *results not fully translatable*
- $\triangleright$  4 types:
	- $\triangleright$  basic properties: describe the SUL + mapper setup, all true
	- $\triangleright$  security properties: define the overriding goal of each layer
	- $\triangleright$  rekey properties: is rekey allowed (does it not disconnect) does rekey preserve state?
	- ➢ functional properties: are MUST/SHOULD statements met

Only one SSH connection is made and once it is gone, it is gone.

- $\triangleright$  basic properties
- $\triangleright$  security properties
- $\triangleright$  rekey properties
- $\triangleright$  functional properties

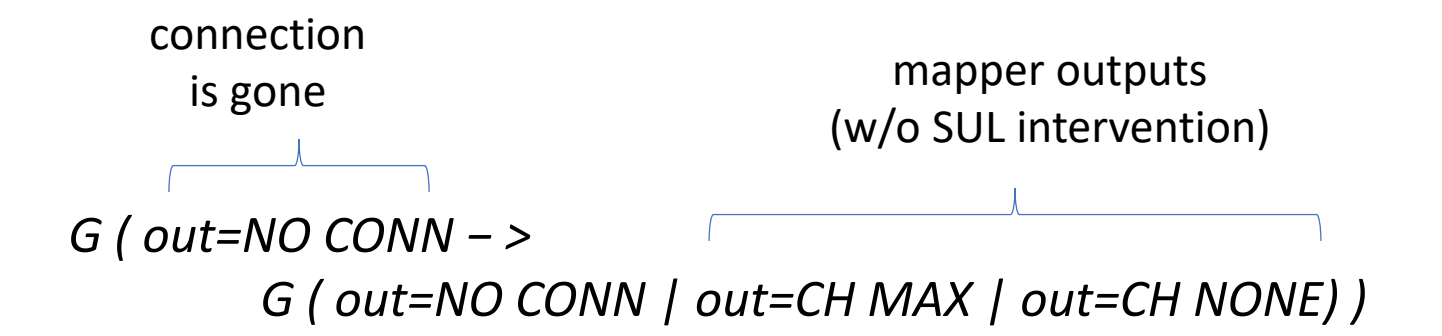

SUL no longer responds

We consider an transport layer state machine secure if there is:

no path from the initial state to the point where the authentication service is invoked without exchanging and employing cryptographic keys.

- $\triangleright$  basic properties
- $\triangleright$  security properties
- $\triangleright$  rekey properties
- $\triangleright$  functional properties

*G ( hasReqAuth − > O ( ( inp=NEWKEYS & out=NO RESP ) & O ( ( inp=KEX30 & out=KEX31\_NEWKEYS) & O ( out=KEXINIT ) ) ) )*

SSH\_MSG\_CHANNEL\_CLOSE Upon receiving this message, a party MUST send back an SSH\_MSG\_CHANNEL\_CLOSE unless it has already sent this message for the channel. (RFC 4254, p 9)

 $\triangleright$  basic properties

- $\triangleright$  security properties
- $\triangleright$  rekey properties
- $\triangleright$  functional properties

*G ( hasOpenedChannel − > ( ( inp=CH CLOSE) − > ( out=CH CLOSE) ) W ( connLost | kexStarted | out=CH CLOSE) )*

SSH\_MSG\_CHANNEL\_CLOSE

Upon receiving this message, a party MUST send back an SSH\_MSG\_CHANNEL\_CLOSE unless it has already sent this message for the channel. (RFC 4254, p 9)

- $\triangleright$  basic properties
- $\triangleright$  security properties
- $\triangleright$  rekey properties
- $\triangleright$  functional properties

*G ( hasOpenedChannel − > ( ( inp=CH CLOSE) − > ( out=CH CLOSE) ) W ( connLost | kexStarted | out=CH CLOSE) )*

 $\rightarrow$  in red, predicates not expressed in RFC statement, yet deducted from context

 $\rightarrow$  formalization forces clarification

SSH\_MSG\_USERAUTH\_SUCCESS MUST be sent only once. (RFC 4252 p. 5)

*G ( out=UA SUCCESS − > X G out != UA SUCCESS)*

- $\triangleright$  basic properties
- $\triangleright$  security properties
- $\triangleright$  rekey properties
- $\triangleright$  functional properties

SSH\_MSG\_USERAUTH\_SUCCESS has been sent, any further authentication requests received after that SHOULD be silently ignored. (RFC 4252 p. 5)

> *G ( out=UA SUCCESS − > X ( ( authReq − > out=NO RESP ) W (connLost | kexStarted) ) )*

key exchange does not affect the protocols that lie above the SSH transport layer. (RFC 4253 p. 24)

- $\triangleright$  state based property:
	- $\rightarrow$  cannot be efficiently formulated by LTL
	- $\rightarrow$  checked using script
- $\triangleright$  basic properties
- $\triangleright$  security properties
- $\triangleright$  rekey properties
- $\triangleright$  functional properties

# Model Checking Results

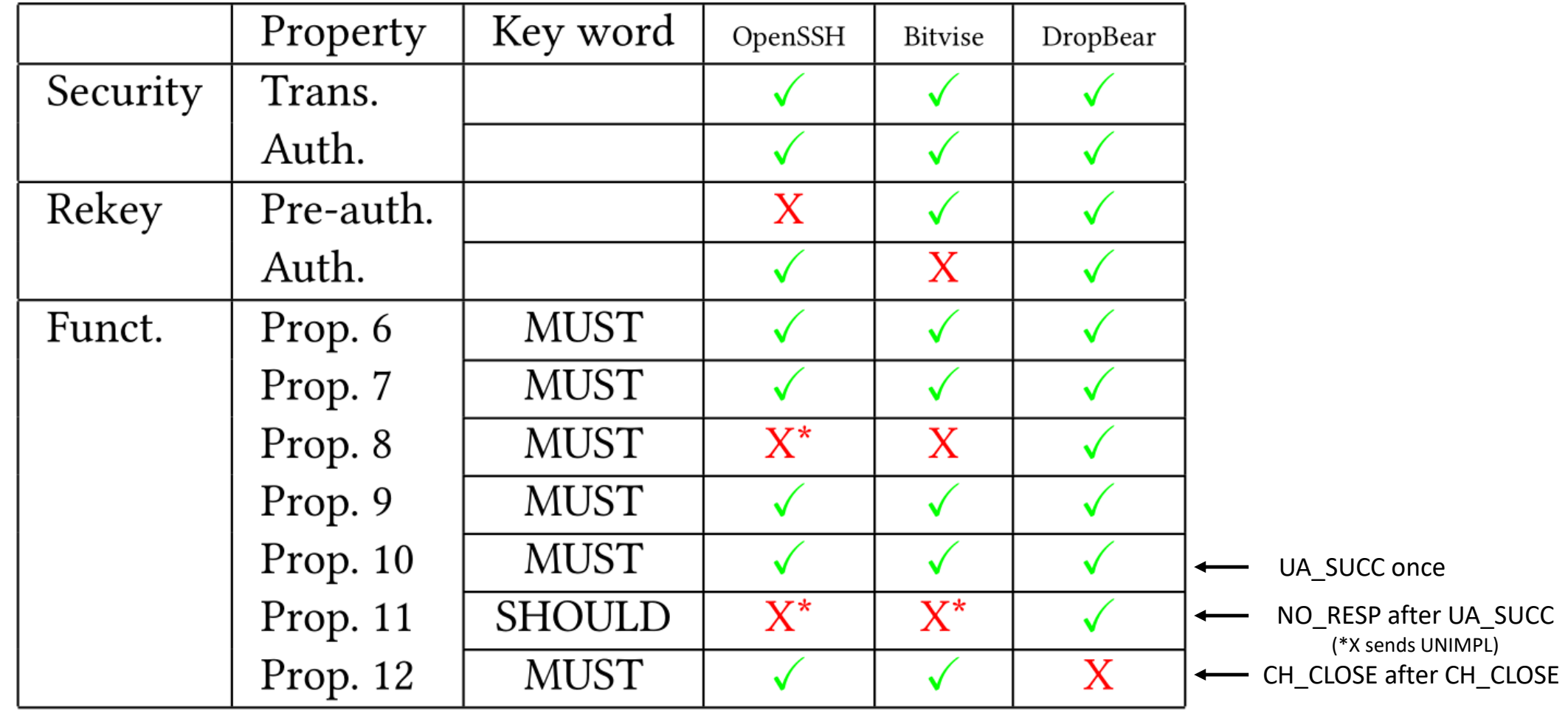
## Conclusions and Future Work

Conformance checking of the SSH protocol,

using model learning & model checking

- $\triangleright$  inferred models for 3 SSH server implementations
- $\triangleright$  run extensive testing on models
- $\triangleright$  formalized and checked models against security properties, as well as server RFC MUST/SHOULD requirements
- $\triangleright$  found inconsistencies with limited security impact

Future work:

- $\triangleright$  formalize mapper so it is clear what it does (and a concretization can be made)
- $\triangleright$  make mapper abstraction less impactful  $\rightarrow$  reduce num. of mapper induced states
- ➢ learn SSH client, model check assembly client/server
- $\triangleright$  replace classical learner by a register automata learner, extract parameters and infer their related behavior